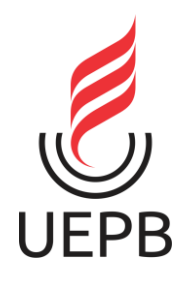

**UNIVERSIDADE ESTADUAL DA PARAÍBA CAMPUS CAMPINA GRANDE CENTRO DE CIÊNCIAS E TECNOLOGIA DEPARTAMENTO DE QUÍMICA PROGRAMA DE PÓS GRADUAÇÃO EM QUÍMICA**

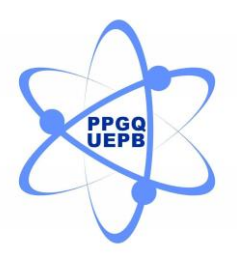

**LAVÍNIA HANNAH DE SOUZA PEREIRA**

**AVALIAÇÃO DA CAPACIDADE PREDITIVA DE MODELOS QUIMIOMÉTRICOS BASEADOS EM ESPECTROSCOPIA NIR PARA A QUANTIFICAÇÃO DE TERRAS RARAS EM SOLOS**

> **CAMPINA GRANDE, PB 2020**

LAVÍNIA HANNAH DE SOUZA PEREIRA

## **AVALIAÇÃO DA CAPACIDADE PREDITIVA DE MODELOS QUIMIOMÉTRICOS BASEADOS EM ESPECTROSCOPIA NIR PARA A QUANTIFICAÇÃO DE TERRAS RARAS EM SOLOS**

Trabalho de Dissertação apresentado ao Programa de Pós-Graduação em Química da Universidade Estadual da Paraíba, como requisito parcial à obtenção do título de mestre em Química.

**Área de concentração:** Química Analítica.

**Orientador:** Prof. Dr. José Germano Véras Neto.

**Coorientador:** Prof. Dr. Yuri Jacques Agra Bezerra da Silva.

**CAMPINA GRANDE, PB 2020**

| P436a | Pereira, Lavínia Hannah de Souza.<br>Avaliação da capacidade preditiva de modelos<br>quimiométricos baseados em Espectroscopia NIR para a<br>quantificação de terras raras em solos [manuscrito] / Lavínia<br>Hannah de Souza Pereira. - 2020.<br>$60$ p. : il. colorido.                                                                                    |  |  |  |  |  |  |  |  |  |  |
|-------|----------------------------------------------------------------------------------------------------|--|--|--|--|--|--|--|--|--|--|
|       | Digitado.<br>Dissertação (Mestrado em Química - Mestrado)<br>Universidade Estadual da Paraíba, Centro de Ciências<br>e<br>Tecnologia, 2020.<br>"Orientação : Prof. Dr. José Germano Veras Neto<br>٠<br>Departamento de Química - CCT."<br>"Coorientação: Prof. Dr. Yuri Jacques Agra Bezerra da<br>Silva., UFRPE - Universidade Federal Rural de Pernambuco" |  |  |  |  |  |  |  |  |  |  |
|       | 1. Quimiometria. 2. Calibração multivariada. 3. Regressão<br>multivariada. I. Título                                                                                                    |  |  |  |  |  |  |  |  |  |  |
|       | 21. ed. CDD 545                                                                                                    |  |  |  |  |  |  |  |  |  |  |

Elaborada por Giulianne M. Pereira - CRB - 15/714 BC/UEPB

## LAVINIA HANNAH DE SOUZA PEREIRA

## AVALIAÇÃO DA CAPACIDADE PREDITIVA DE MODELOS QUIMIOMÉTRICOS BASEADOS EM ESPECTROSCOPIA NIR PARA A QUANTIFICAÇÃO DE TERRAS RARAS EM SOLOS

Trabalho de Dissertação apresentado ao Programa de Pós-Graduação em Química da Universidade Estadual da Paraíba, como requisito parcial à obtenção do título de mestre em Química.

Área de concentração: Química Analítica.

Aprovada em: 19/02/2020

## **BANCA EXAMINADORA**

 $6920$ 

Prof. Dr. José Germano Veras (Orientador) Prof. Dr. Jose Germano Veras (Chemicio)<br>Universidade Estadual da Paraíba (UEPB)

Profa. Dra. Simone da Silva Simões

Hirola. Día. Simole da Siria Siria (UEPB)

Prof<sup>a</sup>. Dr<sup>a</sup>. Sara Regina Ribeiro Carneiro de Barros<br>Universidade Estadual da Paraíba (UEPB)

A toda a minha família, *DEDICO*

#### **AGRADECIMENTOS**

Acima de tudo agradeço a Deus por todos os momentos vivenciados e por sempre me dar forças e não me fazer desistir diante das dificuldades.

Aos meus pais Rosenberg Pereira do Nascimento e Edi Augusta de Souza Pereira, pelo apoio e confiança depositada em mim e em meus estudos apesar das dificuldades.

Ao professor Germano, pela confiança depositada em mim para fazer parte do grupo de pesquisa sob sua orientação, pelos estímulos, paciência, compreensão durante os encontros e por todo conhecimento transmitido ao longo do curso.

Ao professor Yuri Jacques da Universidade Federal do Piauí, pela cooerientação e apoio, e por permitir disponibilizar os solos para as análises da pesquisa, assim como o núcleo da Universidade Rural do Pernambuco pela parceria e apoio.

Ao Núcleo do LABDEM e LQAQ pelas análises realizadas.

A Hilthon Alves e Vitor Dantas, pelas contribuições e ajuda durante a realização da minha pesquisa e tratamento dos dados, pelo apoio e acima de tudo pela amizade adquirida ao longo desse período.

As amizades adquiridas ao longo de todo o curso, em especial, Maria Rejane, Cleber Torres, e Gabryella Monteiro pelos momentos de apoio e descontração.

Aos meus amigos que sempre estiveram comigo e me apoiaram nos momentos bons e ruins agradeço por estarem sempre ao meu lado me apoiando e contando sempre com amizade de vocês em especial Katia Valentim, Monara Santos, José Wellyton, Francisco Cunha, Lauan Muniz e aos meus irmãos da EJNS obrigada por tudo.

Agradeço aos meus professores do IFRN campus Currais Novos, onde tudo começou, em especial a professora Márcia Silva e a Maura Bezerra, por sempre me apoiarem e confiarem em mim.

A Universidade Estadual da Paraíba e ao Programa de Pós-Graduação em Química (PPGQ) pelos dois anos de aprendizado.

Obrigada a todos que contribuíram para o desenvolvimento e conclusão desse trabalho de forma direta ou indiretamente.

"Todo mundo tem dentro de si um fragmento de boas notícias. A boa notícia é que você não sabe quão extraordinário você pode ser! O quanto você pode amar! O que você pode executar! E qual é o seu potencial! ".

**Anne Frank**

#### **RESUMO**

Os metais terras raras apresentam uma economia que nos permite denominá-los como o "ouro do século XXI", relativamente esses elementos estão presentes em diversos tipos de solos, possibilitando um avanço econômico para regiões que apresentam abundância em solos que contenham esses metais. Diante disso, com o avanço da tecnologia e a crescente produção que a indústria mineral proporciona, a aplicação desses elementos químicos permite uma evolução tecnológica, devido suas características eletrônicas, ópticas e também catalíticas. Neste sentido, metodologias diversificadas vêm sendo aplicadas para a determinação e quantificação de terras raras em solos, de forma que apresentem baixo custo, não sejam destrutivas, e possibilite alto valor agregado a esses materiais. Objetivou-se nesse trabalho a avaliação da capacidade preditiva de modelos quimiométricos baseados na técnica de espectroscopia NIR para a quantificação de terras raras em solos. As análises foram desenvolvidas em dois tipos de solos (tipo S e I) de três regiões diferentes localizadas na Província da Borborema estado do Pernambuco. A primeira etapa foi realizada por meio da técnica de ICP – OES na UFRPE, e as análises no infravermelho próximo – NIR na UEPB. Os pré-processamentos realizados nos dados espectrais foram a correção multiplicativa de espalhamento (MSC), padronização normal de sinal (SNV) e a técnica por Savitzky – Golay. Para predizer a quantificação dos terras raras foi utilizado a regressão por mínimos quadrados parciais (PLS), mínimos quadrados parciais por intervalos (iPLS) e algoritmos das projeções sucessivas (SPA – iPLS). Com base nos resultados obtidos, é possível fazer uma análise dos valores preditos por PLS e SPA – iPLS, e verificar que as figuras de mérito através da seleção de variáveis com SPA-iPLS apresentam valores de exatidão significativos em comparação ao modelo de PLS.

**Palavras-Chave**: Quimiometria. Calibração Multivariada. Regressão Multivariada

## **ABSTRACT**

The rare earth metals economic presence allows us to refer them as the "gold of 21<sup>st</sup> century", relatively these elements are present in several types of soils, making possible an economic advance for regions that present an abundance of soils that contain these metals. So, technology advancement and production growth that mineral industry provides, the application of these chemical elements afford a technological evolution, due to their electronic, optical and also catalytic characteristics. Besides this, different methodologies have been applied to detect rare earths in soils, so that can offer low cost, don't be destructive, and enable a high value added to these materials. The objective of this work was to measure chemometric models' predictive capacity using Near Infrared Spectroscopy (NIR) technique to quantify rare earth in soils. The analysis was made in two kinds of soils (S and I) of three distinct regions at Borborema's province, state of Pernambuco. These beginning tests was realized by ICP-OES technique, at UFRPE, the following analyses in Near Infrared – NIR at UEPB. The spectral data were obtained by NIR spectroscopy and previous treatments such as Multiplicative Scatter Correction (MSC), Standart Normal Variate (SNV) and Savitzky-Golay. To predict rara earth quantification was performed by Partial Least Squares regression (PLS) algorithm, and Successive Projection algorithms (SPA) -iPLS). Based on the results obtained, it is possible to make an analysis of the values predicted by PLS and SPA - iPLS, and verify that the figures of merit through the selection of variables with SPA-iPLS present significant accuracy values in comparison to the PLS model.

Keywords: Chemometrics. Multiway calibration. Multiway regression.

## **SUMÁRIO**

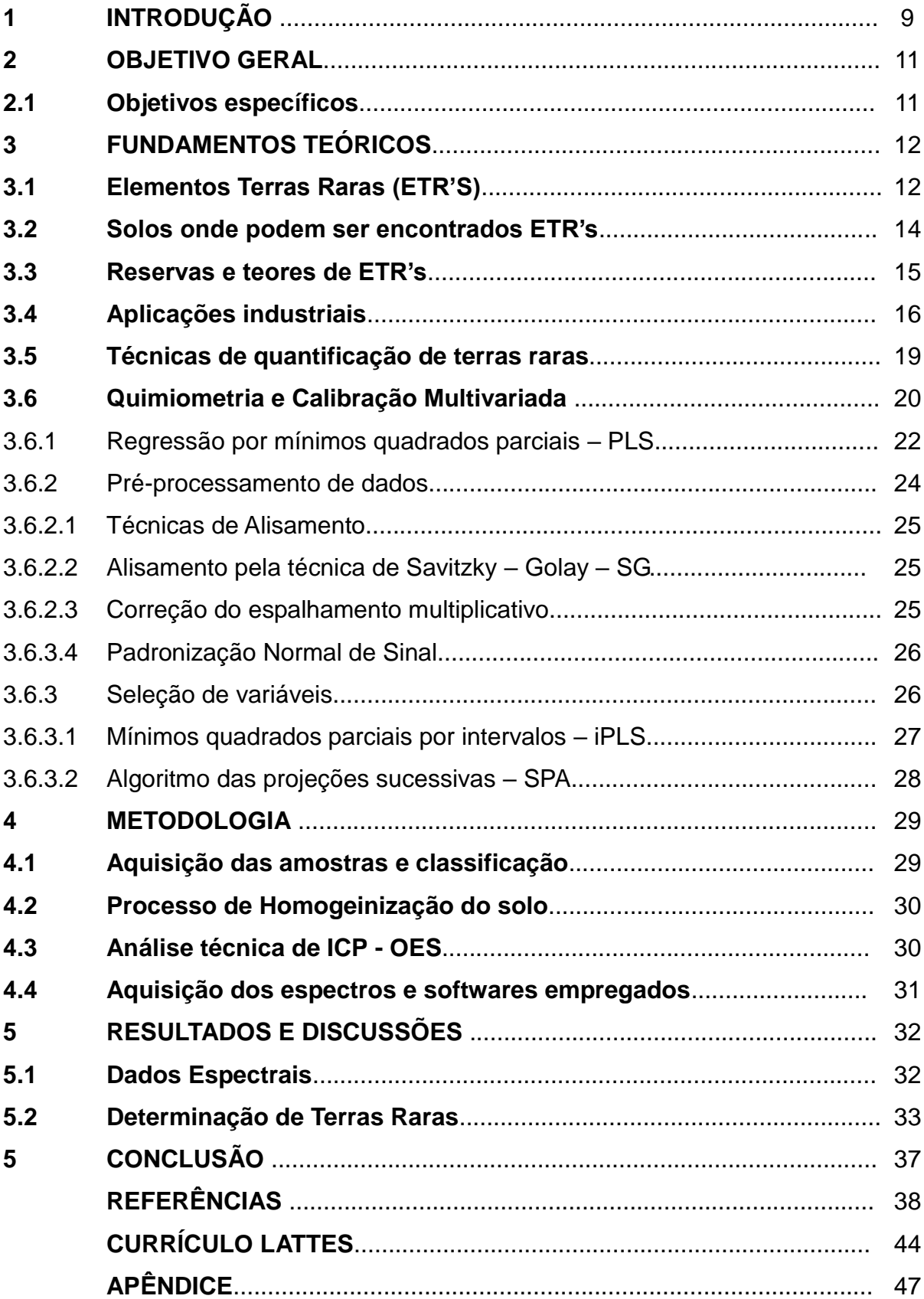

## **1 INTRODUÇÃO**

Os elementos terras raras (ETR's) são conhecidos como o "ouro do século XXI" por apresentarem alto valor econômico e servirem como matéria-prima para diversos materiais tecnológicos, associada a desempenho destacado em diversas propriedades elétricas, mecânicas, magnéticas, térmicas, entre outras. Os ETR's apresentam alta condutibilidade e eletricidade ganhando destaque nas indústrias eletroeletrônicas, porém suas aplicações são importantes em diversas áreas como a geologia, agricultura, química, bioquímica, metalúrgica, eletroeletrônica entre outras áreas (MELO, 2017; LAPIDO-LOREIRO, 2013).

A quantidade de ETR's nos solos depende de onde vem o material e como se encontra o intemperismo do solo e das diferentes propriedades físico-quimicas em solução. Especificamente, na região Nordeste do Brasil o solo apresenta uma quantidade significativa de ETR's, com possibilidade de extração economicamente viável, impulsionando de forma econômica uma região que está inserida no semiárido, com solos pouco agricultáveis e com populações com Índice de Desenvolvimento Humano baixo. Neste sentido, a possibilidade de estimular uma cadeia econômica de material viável é uma alternativa factível para a região (TYLER, 2004).

Em termos de quantificação de ETR's em solo, as técnicas analíticas são normalmente lentas, trabalhosas e caras, tal como a Espectroscopia de Emissão Óptica com Plasma Indutivamente Acoplado (ICP-OES, do inglês *Inductively Coupled Plasma Optical Emission Spectrometry*), (BAHRAMIFAR, 2005). Neste sentido, a utilização da Espectroscopia de Reflectância Difusa na região do Infravermelho Próximo (NIRS-DR, do inglês *Near Infrared Diffuse Reflection*) é uma alternativa viável, pois elimina necessidade de pré-processamentos das amostras, uso de reagentes, geração de resíduos, além de garantir medidas rápidas, não destrutivas e apresentar análise com baixo custo (HOLLER; SKOOG; CROUCH, 2009)

A utilização ampla dos equipamentos NIRS, pode ser aplicada em diversas locais como na indústria, áreas agrícolas, petroquímicas, entre outras. Um equipamento NIR consegue analisar *n* constituintes de uma amostra de maneira satisfatória, assim como quantificar esses constituintes de uma matriz de forma simultânea (HOLLER; SKOOG; CROUCH, 2009). Entretanto, a interpretação dos

dados obtidos no NIR necessita do uso de ferramentas quimiométricas para extrair e tratar esses dados, já que é inerente a técnica analítica supracitada a complexidade dos espectros com sobreposição das bandas espectrais e o sinal relativamente baixo de cada uma destas. Neste sentido, métodos de calibração multivariada podem ser utilizados para extrair informações dos espectros e se possível construir modelos quimiométricos para quantificação dos ETR's em solo (BALABIN; SAFIEVA; LOMAKINA, 2007).

A calibração é um procedimento que envolve a matemática e a estatística de modelos na qual correlaciona a concentração (ou propriedade físico – química) de amostras conhecidas com um sinal instrumental que apresente uma relação com a propriedade ou a concentração. A partir disso, metodologias serão desenvolvidas para a utilização de métodos de regressão multivariada como PLS e de seleção de variáveis como iPLS e SPA - iPLS (BRERETON, 2000; FERREIRA, 2015).

Diante do exposto anteriormente, esse trabalho tem como objetivo avaliar modelos quimiométricos baseados na técnica de espectroscopia NIR para a quantificação de terras raras em solos.

## **2 OBJETIVO GERAL**

Avaliar modelos quimiométricos baseados em espectroscopia NIR para a determinação de terras raras em solos.

## **2.1 Objetivos específicos**

- Analisar os melhores pré-tratamentos realizados nos dados espectrais dos solos.
- Comparar os modelos quimiométricos e avaliar a capacidade preditiva para a quantificação de terras raras.
- Enfatizar a importância da técnica NIR correlacionada a modelos quimiométricos.

## **3 FUNDAMENTOS TEÓRICOS**

#### **3.1 Elementos Terras Raras (ETR's)**

São denominados Terras Raras ou metais Terras Raras, os elementos que compõem a família dos lantanídeos, na qual fazem parte 15 elementos químicos junto com o Escândio (SC) e o Ítrio (Y) pertencentes a família III B dos metais de transição (IUPAC, 2005), Figura 1. O escândio Sc (Z = 21), e Y (Z = 39) apresentam propriedades químicas semelhantes ao Lantânio, dessa forma, os mesmos podem ocorrer associados a esses metais na natureza, sob o ponto de vista mineralógico (ABRÃO, 1994).

| 1                                        |                                 |                                       |                                   |                                        |                                   |                                |                                  |                                   |                               |                                    |                                       |                                 |                                   |                                             |                                         |                                   | 18                                      |
|------------------------------------------|---------------------------------|---------------------------------------|-----------------------------------|----------------------------------------|-----------------------------------|--------------------------------|----------------------------------|-----------------------------------|-------------------------------|------------------------------------|---------------------------------------|---------------------------------|-----------------------------------|---------------------------------------------|-----------------------------------------|-----------------------------------|-----------------------------------------|
| $\mathbf{1}$<br>н<br>hidrogênio<br>1,008 | $\overline{2}$                  |                                       |                                   |                                        |                                   |                                |                                  |                                   |                               |                                    |                                       | 13                              | 14                                | 15                                          | 16                                      | 17                                | $\overline{2}$<br>He<br>hélio<br>4,0026 |
| 3<br>Li<br>litio<br>6.94                 | 4<br>Be<br>berilio<br>9,0122    |                                       |                                   |                                        |                                   |                                |                                  |                                   |                               |                                    |                                       | 5<br>в<br>boro<br>10,81         | 6<br>C<br>carbono<br>12,011       | $\overline{7}$<br>N<br>nitrogênio<br>14,007 | 8<br>$\circ$<br>oxigênio<br>15,999      | 9<br>F<br>flúor<br>18,998         | 10<br><b>Ne</b><br>neônio<br>20,180     |
| 11<br>Na<br>sódio<br>22,990              | 12<br>Mg<br>magnesio<br>24,305  | 3                                     | 4                                 | 5                                      | 6                                 | $\overline{7}$                 | 8                                | 9                                 | 10                            | 11                                 | 12                                    | 13<br>AI<br>aluminio<br>26,982  | 14<br>Si<br>silicio<br>28,085     | 15<br>P<br>fósforo<br>30,974                | 16<br>s<br>enxofre<br>32,06             | 17<br><b>CI</b><br>cloro<br>35,45 | 18<br>Ar<br>argônio<br>39,95            |
| 19<br>Κ<br>potássio<br>39,098            | 20<br>Ca<br>cálcio<br>40.078(4) | 21<br><b>Sc</b><br>escândio<br>44,956 | 22<br>Τi<br>titânio<br>47,867     | 23<br>$\mathbf v$<br>vanádio<br>50,942 | 24<br>cr<br>crômio<br>51,996      | 25<br>Mn<br>manganês<br>54,938 | 26<br>Fe<br>ferro<br>55,845(2)   | 27<br>Co<br>cobalto<br>58,933     | 28<br>Ni<br>niquel<br>58,693  | 29<br>Cu<br>cobre<br>63,546(3)     | 30<br>Ζn<br>zinco<br>65,38(2)         | 31<br>Ga<br>gálio<br>69.723     | 32<br>Ge<br>germânio<br>72.630(8) | 33<br>As<br>arsênio<br>74,922               | 34<br><b>Se</b><br>selênio<br>78,971(8) | 35<br>Br<br>bromo<br>79,904       | 36<br>Κr<br>criptônio<br>83,798(2)      |
| 37<br><b>Rb</b><br>rubidio<br>85,468     | 38<br>Sr<br>estrôncio<br>87,62  | 39<br>Y<br>ítrio<br>88,906            | 40<br>Zr<br>zircônio<br>91,224(2) | 41<br>Nb<br>nióbio<br>92,906           | 42<br>Mo<br>molibdênio<br>95,95   | 43<br>Tc<br>tecnécio           | 44<br>Ru<br>rutênio<br>101,07(2) | 45<br>Rh<br>ródio<br>102.91       | 46<br>Pd<br>paládio<br>106.42 | 47<br>Αg<br>prata<br>107.87        | 48<br>$_{\rm cd}$<br>cádmio<br>112,41 | 49<br>In<br>indio<br>114.82     | 50<br>Sn<br>estanho<br>118,71     | 51<br>Sb<br>antimônio<br>121,76             | 52<br>Te<br>telúrio<br>127,60(3)        | 53<br>iodo<br>126.90              | 54<br>Xe<br>xenônio<br>131,29           |
| 55<br>Cs<br>césio<br>132,91              | 56<br>Ba<br>bário<br>137,33     | 57 a 71-                              | 72<br>Hf<br>háfnio<br>178,49(2)   | 73<br>Ta<br>tântalo<br>180.95          | 74<br>W<br>tungstênio<br>183.84   | 75<br>Re<br>rênio<br>186.21    | 76<br>Os<br>ósmio<br>190,23(3)   | 77<br>Ir<br>iridio<br>192.22      | 78<br>Pt<br>platina<br>195,08 | 79<br>Au<br>ouro<br>196.97         | 80<br>Hg<br>mercurio<br>200.59        | 81<br>ΤI<br>tálio<br>204.38     | 82<br>Pb<br>chumbo<br>207.2       | 83<br>Bi<br>bismuto<br>208.98               | 84<br>Po<br>polônio                     | 85<br>At<br>astato                | 86<br>Rn<br>radônio                     |
| 87<br>Fr<br>frâncio                      | 88<br>Ra<br>rádio               | 89 a 103                              | 104<br>Rf<br>rutherfórdio         | 105<br>Db<br>dúbnio                    | 106<br>Sg<br>seabórgio            | 107<br>Bh<br>bóhrio            | 108<br>Hs<br>hássio              | 109<br>Mt<br>meitnério            | 110<br>Ds<br>darmstádtio      | 111<br>Rg<br>roentgenio            | 112<br>Cn<br>copernício               | 113<br>Nh<br>nihônio            | 114<br>FI<br>fleróvio             | 115<br>Mc<br>moscóvio                       | 116<br>L٧<br>livermório                 | 117<br>Ts<br>tennesso             | 118<br>Og<br>pganessônio                |
|                                          |                                 |                                       |                                   |                                        |                                   |                                |                                  |                                   |                               |                                    |                                       |                                 |                                   |                                             |                                         |                                   |                                         |
|                                          |                                 |                                       | 57<br>La<br>lantânio<br>138,91    | 58<br>Ce<br>cério<br>140.12            | 59<br>Pr<br>praseodímio<br>140.91 | 60<br>Nd<br>neodímio<br>144,24 | 61<br>Pm<br>promécio             | 62<br>Sm<br>samário<br>150, 36(2) | 63<br>Eu<br>európio<br>151,96 | 64<br>Gd<br>gadolínio<br>157,25(3) | 65<br>Tb<br>térbio<br>158,93          | 66<br>Dy<br>disprosio<br>162.50 | 67<br>Ho<br>hôlmio<br>164,93      | 68<br>Er<br>érbio<br>167.26                 | 69<br>Тm<br>túlio<br>168,93             | 70<br>Yb<br>itérbio<br>173.05     | 71<br>Lu<br>lutécio<br>174,97           |
|                                          |                                 |                                       | 89<br>Ac<br>actinio               | 90<br>Th<br>tório<br>232.04            | 91<br>Pa<br>protactinio<br>231.04 | 92<br>U<br>urânio<br>238.03    | 93<br><b>Np</b><br>neptunio      | 94<br>Pu<br>plutônio              | 95<br>Αm<br>amerício          | 96<br>Сm<br>cúrio                  | 97<br><b>Bk</b><br>berquélio          | 98<br>Cf<br>califórnio          | 99<br>Es<br>einstênio             | 100<br>Fm<br>férmio                         | 101<br>Md<br>mendelévio                 | 102<br>No<br>nobélio              | 103<br>Lr<br>laurêncio                  |

**Figura 1 -** Tabela Periódica destacando os metais Terras Raras.

Fonte: Adaptado de IUPAC, 2005.

A definição para a denominação desses metais "Terras Raras" está relacionada com a descoberta desses elementos e a sua história entre o século XVIII e XIX. Durante esse período, o termo "Terras" correspondia aos mesmos serem isolados a partir de seus óxidos presentes em solos, inicialmente encontrados nas regiões de Ytterbi na Suécia (SERRA; LIMA; DE SOUZA FILHO, 2015).

Os ETR's, são trivalentes, exceto Cério (Ce<sup>+4</sup>) e Európio (Eu<sup>+2</sup>) em alguns ambientes nos quais se depositam, e possuem configuração eletrônica do gás nobre Xenônio (Xe), ou seja, [Xe], $4f<sup>n</sup>$ , $5d<sup>0</sup>$ , $6s<sup>2</sup>$  ou [Xe]  $,4f<sup>n-1</sup>$ , $5d<sup>1</sup>$ , $6s<sup>2</sup>$  (SALES & PINHEIRO, 2013; SERRA; LIMA; DE SOUZA FILHO, 2015).

No grupo dos ETR's, o aumento do número de elétrons acontece em uma camada mais profunda (4f) e permanece constante nas mais externas. A medida que a carga do núcleo cresce, com o aumento do número atômico, ocorre uma contração de órbitas eletrônicas. Assim, quanto maior o número atômico, maior será essa contração, que é denominada como "contração lantanídica" (LAPIDO-LOREIRO, 1994). É por meio desse desenvolvimento que permite surgir alterações nas propriedades cristaloquímicas, dividindo os ETR's em dois grupos distintos: céricas (ETR leves), e ítricas (ETR pesados), fato na qual, se reproduz com a formação dos minerais de terras raras (LAPIDO-LOREIRO,1994).

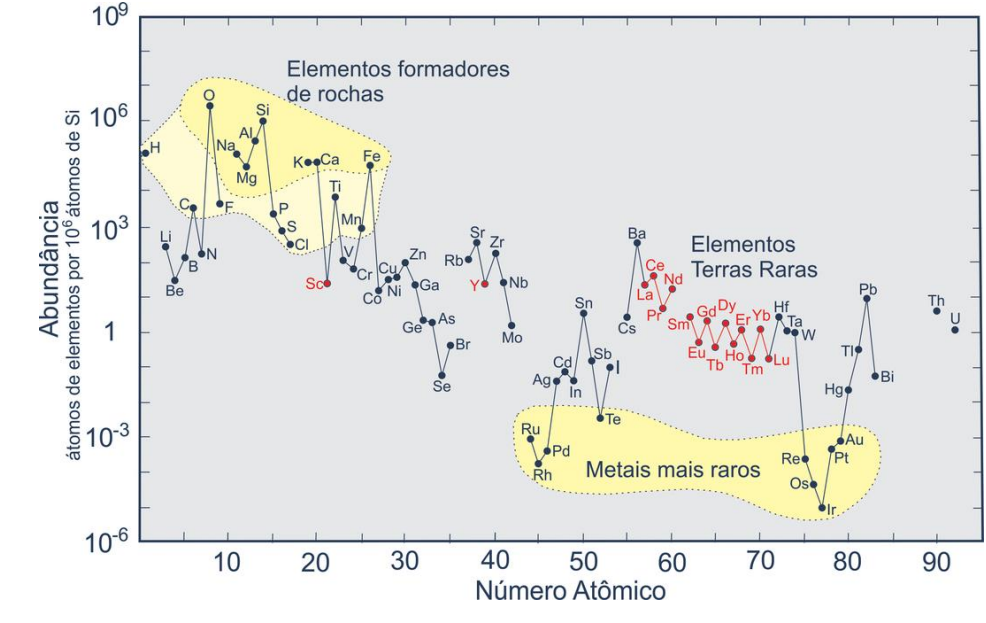

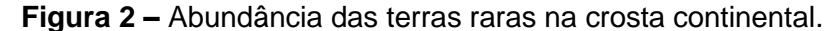

Os ETR's leves, por apresentarem maior raio iônico e consequentemente menor número atômico, são mais concentrados na crosta continental, Figura 2, no entanto, os ETR's pesados, menos abundantes, são mais valiosos em termos econômicos (JAIRETH; HOATSON; MIEZITS, 2014). Neste contexto, esse aspecto de natureza dos terras raras é conhecido como o efeito de Oddo – Harkins, na qual se observa a distribuição das concentrações destes elementos notada na relação

Fonte: HAXEL et al. (2002, p.2)

entre os números atômicos dos elementos pares (Cério, Neodímio, Samário, Gadolínio, Disprósio, Érbio, Itérbio e Ítrio), que se apresentam mais abundantes que os elementos com números atômicos ímpares (Lantânio, Praseodímio, Promécio, Európio Térbio, Hôlmio, Túlio, Lutécio e Escândio). Este efeito enfatiza que este fato ocorre devido a maior frequência de combinação par está diretamente correlacionado a uma maior estabilidade nuclear (Takahashi, 2002). Por outro lado, a diferença mínima dos raios iônicos dos ETR's permite que os mesmos estejam sempre misturados em seu estado natural. A natureza quimicamente similar dos ETR's faz com que os mesmos possam substituir um ao outro em estruturas cristalinas, isso porque existem diversos ETR's dentro de um mineral e uma extensão maior na crosta terrestre (CASTOR; HEDRICK, 2006).

Geoquimicamente, os ETR's são classificados como litófilos, devido apresentarem características de afinidade por rochas, existindo cerca de oito tipos de depósitos na qual podem ser formados, tais como: carbonatíticos, ígneo alcalino, óxido de ferro – cobre – ouro hidrotermais, pegmatitos, "placers", íon adsorvidos em argilas e laterítica (GOUVEA; NAVARRO; ROVERI, 2014). Segundo, o *Natural Environment Research Council* (NERC, 2011), existem mais de 200 minerais que contém terras raras, tais como: loparita, samarkita, fergusosita, allanita, euxenita, e argilas lateríticas entre outras, na qual se apresentam em baixas concentrações. Por outro lado, nos minérios de rochas graníticas, como bastenasita, monazita e xenotímio, os ETR's apresentam-se em altas concentrações (MORAES;SEER, 2013). Os ETR's também têm tendência a formar óxidos e silicatos, assim como possuir uma alta afinidade pelo oxigênio (ANDRADE, 2009 apud TURRA, 2010)

## **3.2 Solos onde podem ser encontrados ETR's**

No meio ambiente, a transferência de ETR's em solos permite a presença dos mesmos em argilominerais, carbonatos e óxidos de Fe, Mn e Al, através do intemperismo das rochas, principalmente dos minerais primários, especialmente as rochas pegmatíticas, granitos (tipo S e tipo I) e rochas ígneas metamórficas e também por meio de processos biológicos. (HU et al., 2006; TYLER, 2004). Neste contexto, KABATA-PENDIAS and MUKHERJEE (2007) destacam que os ETR's, apresentam pouca mobilidade dando ênfase que os ETR's leves são mais móveis que os ETR's pesados, assim como baixa solubilidade e teor no solo. Diante disso, a

quantidade e a distribuição de ETR's nos solos, dependem principalmente do material de origem, e o tipo de intemperismo do solo, assim como propriedades físico-químicas diferentes para cada ETR presente em solução.

Os principais mecanismos que envolvem a redistribuição dos ETR's em perfis de solo são: (1), a preferências dos ETR's em se diluir em minerais primários, (2) complexação das soluções e a diferença de mobilidade de complexos em solução, (3) os papéis de minerais e coloides no solo e (4), a atividade biológica dos mesmos (DUDDY, 1980; YUSOFF et al., 2013). Diversos estudos realizados destacam diferenças significativas nas concentrações de ETR's em diferentes solos do mundo (KABATA-PENDIAS, 2001; HU et al., 2006).

#### **3.3 Reservas e teores de ETR's**

A Tabela 1 mostra a concentração dos ETR's em solos de quatro países diferentes, Estados Unidos, Suíça, Austrália e China que se destaca por apresentar maior concentração desses metais.

|           | Austrália | Suíça | <b>EUA</b> | China |
|-----------|-----------|-------|------------|-------|
| La        | 15,38     | 17,80 | 13,62      | 37,57 |
| <b>Ce</b> | 60,49     | 36,10 | 25,67      | 77,32 |
| Pr        | 4,13      |       | 2,45       | 7,87  |
| Nd        | 14,63     | 15,00 | 9,98       | 29,31 |
| Sm        | 2,76      | 2,82  | 1,4        | 5,75  |
| Eu        | 0.64      | 0,51  | 0,37       | 1,17  |
| Gd        | 2,58      |       | 2,82       | 5,19  |
| Tb        | 0,43      | 0,38  | 0,14       | 0,81  |
| Dy        | 2,06      |       | 0,7        | 4,66  |
| Ho        | 0,21      |       | 0,16       | 0,94  |
| Er        | 0,79      |       | < 0.00     | 2,68  |
| Tm        | 0,08      |       | < 0.02     | 0,43  |
| Yb        | 0,57      | 1,47  | < 0.01     | 2,55  |
| Lu        | 0,08      |       | < 0.01     | 0,42  |

Tabela 1: Teor de ETR's (mg kg<sup>-1</sup>) em solos de países selecionados.

Fonte: Adaptada de Hu et al., 2006

As reservas totais de minérios que possuem ETR's no mundo são de 135,7 milhões de toneladas (ORTIZ e VIANA JÚNIOR, 2014). De acordo com o gráfico 1 apresentado, enfatiza-se que a China, além da maior concentração de ETR's, é também responsável por cerca de 78,7% das reservas do mundo, seguido da Austrália com 15%, Rússia 2,2%, e o Brasil que apresenta 1,5%.

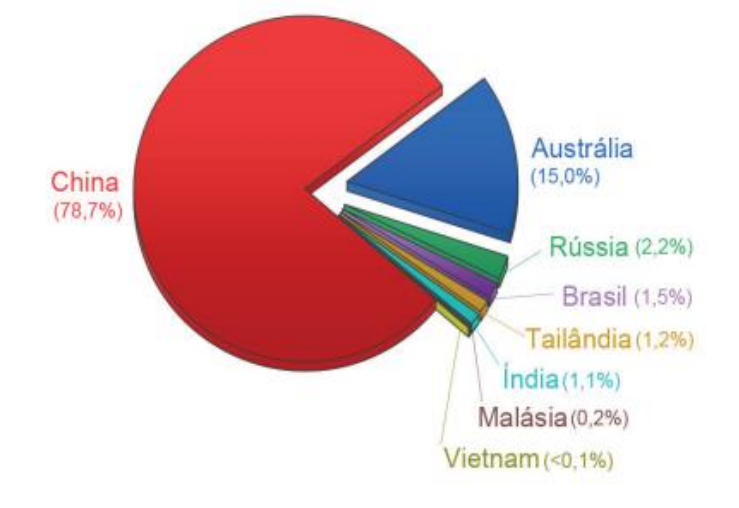

**Gráfico 1:** Quantidades de Reservas de Terras Raras no mundo.

Fonte: DE SOUZA FILHO et al., 2019

O Brasil apresenta uma distribuição de 32,31% dos minerais com ETR's. Recentemente foi definida uma jazida de 3,5 milhões de toneladas de minério, apresentando um teor médio de 3,9% de óxidos de terras raras (praseodímio, disprósio, európio e neodímio). O volume desses óxidos chega a 138.500 toneladas, e uma das vantagens desse depósito são os baixos teores de contaminantes que não ultrapassa 0,5% de tório e menos de 55 ppm de urânio (BRASIL MINERAL, 2017; LOUREIRO & SANTOS, 2013).

No Brasil, a extração por terras raras iniciou-se a partir de 1885, quando minérios de monazita foram retirados das praias de Prado na Bahia. Esse minério era levado para a Europa, especificamente para Áustria e Alemanha com o objetivo de que os nitratos de Th e Ce fossem usados na fabricação de camisas para iluminação a gás (SERRA, 2011). A partir da década de 1950, o Brasil começou a obter cerca de 99% dos óxidos puros por meio de técnicas de troca iônica, através da inciativa privada da empresa Orqumima (LOUREIRO; SANTOS, 2015; SERRA 2011).

## **3.4 Aplicações industriais**

A utilização dos ETR's começou 100 anos depois que alguns foram

descobertos, como o Ítrio (Y) e Cério (Ce), por volta de 1800. As primeiras aplicações foram para melhorar a iluminação artificial com o fabrico de camisas de lampiões a gás. Com o passar dos anos, e outros ETR's sendo descobertos, as aplicações começaram a se ampliar, como nos processos de catálise, catalisadores automotivos, nas indústrias de vidro, ímãs permanentes, lasers, entre outros (MARTINS; ISOLANI, 2005). Em diversas aplicações industriais, os ETR's apresentam grande vantagem porque possuem propriedades químicas, magnéticas e luminescentes adequadas (LAPIDO-LOUREIRO, 2013) e são considerados de baixa toxicidade. Como por exemplo, nas baterias recarregáveis que continham cádmio ou chumbo têm sido substituídas por baterias que apresentam lantânio – níquel – hidrogênio (HAXEL; HEDRICK; ORRIS, 2002).

É possível visualizar no Gráfico 2 as principais aplicações industriais e o percentual de suas utilizações, demonstrando sua importância na fabricação de diversos materiais como: baterias, vidros, cerâmicas, entre outros. Enfatiza-se que na área de metalurgia cerca de 29,2% de diferentes metais terras raras são utilizados, como o Cério, Lantânio, Neodímio, Escândio e Itérbio.

**Gráfico 2:** Principais aplicações dos ETR's, seguido de seus percentuais de utilização (em termos do volume total).

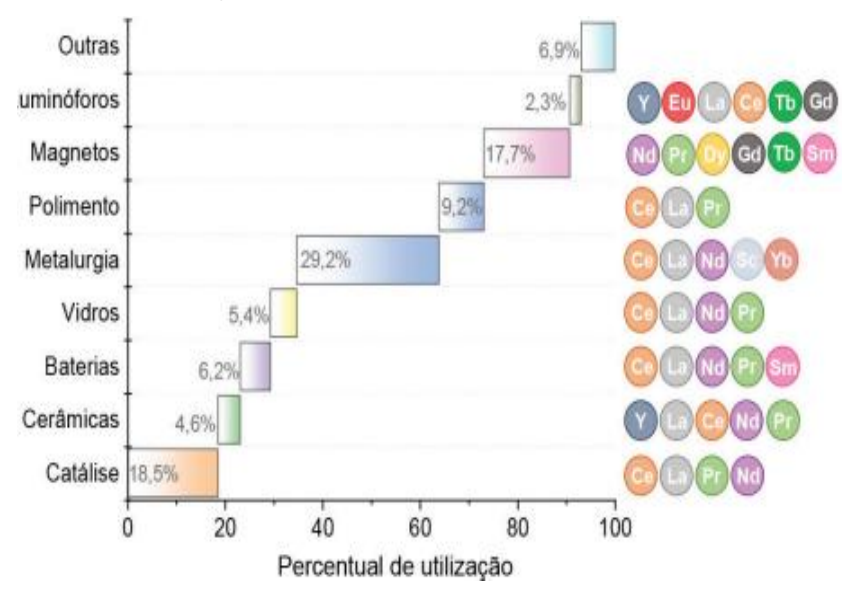

Fonte: DE SOUZA FILHO et al., 2019

Com o crescente interesse por ETR's ao longo dos anos, consequentemente, seu valor tem crescido em relação a vários outros metais de transição e metais pesados (TYLER, 2004). O valor de venda para cada ETR é diversificado dependendo da sua abundância e da importância na área industrial e econômica. As taxas de preços da maioria dos ETR's começaram a crescer a partir de 2006 e obteve pico em 2011, Tabela 2, a partir de então esses metais foram denominados de "ouro do mercado mundial" (LIMA, 2012).

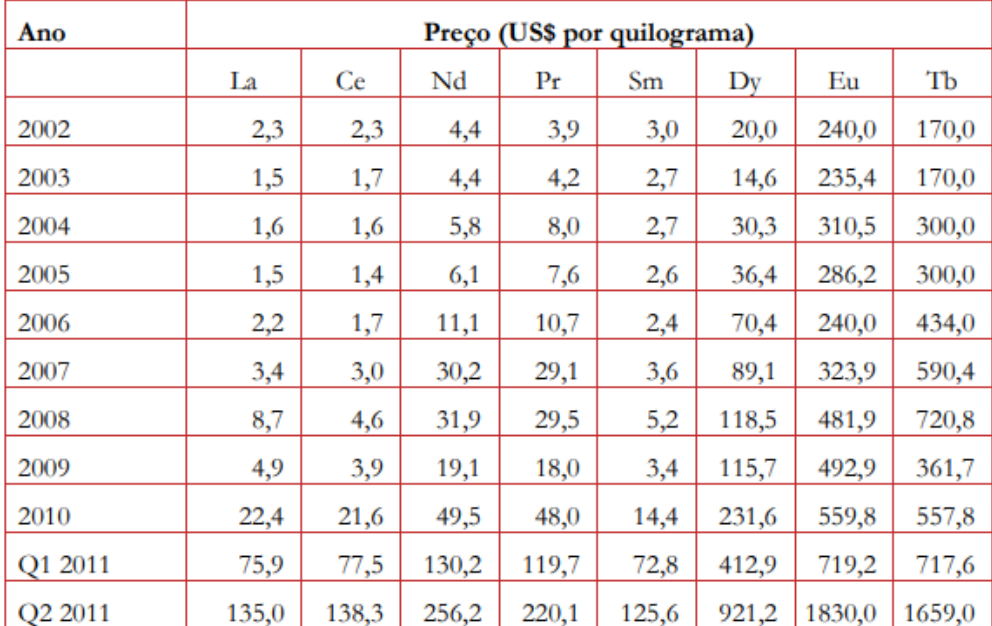

 **Tabela 2:** Evolução dos preços de óxidos de terras raras com pureza mínima de 99% no período de 2002 ao segundo semestre de 2011.

Fonte: LIMA, 2012.

É notável o alto valor comercial do Európio (Eu) e Térbio (Tb), devido os mesmos apresentarem número atômico ímpar e consequentemente em menor abundância (de acordo com a regra de Oddo – Harkins) na crosta terrestre, tornando-os assim metais de alto valor agregado.

A grande diversidade de aplicações das terras raras só foi possível a partir da década de 50, quando as técnicas de separação foram adquirindo mais aprimoramento, permitindo a obtenção de ETR's mais puros e em maiores quantidades. Diante disso, esses lantanoides deixaram de ser apenas símbolos complementares da tabela periódica e passaram a se tornar objetos centrais nas políticas ambientais dos países, devido esses elementos estarem envolvidos com os quatro eixos principais de desenvolvimento sustentável, como a contribuição para a geração de energia limpa, apresentarem maior estocagem e conversão de energia

limpa, reduzir os índices de poluição e a otimização de recursos renováveis (SOUSA FILHO et al., 2015).

#### **3.5 Técnicas de quantificação de terras raras**

A difícil quantificação e separação de ETR's estão correlacionadas à similaridade química que esses metais apresentam, assim como também, a presença de outros elementos e materiais metálicos presentes na matriz em que se encontram e que são interferentes (ZAWISZA, 2011).

A quantificação de ETR's pode ser realizada por diferentes técnicas, como por exemplo, Análise por Ativação Neutrônica (NAA, do inglês *Neutron Activation Analysis*) (BULSKA et al., 2012; [DYBCZYŃSKI et al., 2010\), Espectroscopia de](https://apollo.astro.amu.edu.pl/)  [Fluorescência de Raios–X \(XRF, do inglês](https://apollo.astro.amu.edu.pl/) *X-Ray Fluorescence Spectroscopy*) [\(OSKOLOK; MONOGAROVA; ALOV, 2017\), Espectrometria](https://apollo.astro.amu.edu.pl/) de Emissão Atômica [com Plasma Indutivamente Acoplado \(ICP-AES, do inglês](https://apollo.astro.amu.edu.pl/) *Inductively Coupled Plasma Atomic Emission Spectrometry*[\) \(RAJENDRAN; THAMPI, 2008\), assim como](https://apollo.astro.amu.edu.pl/)  [com Espectrometria de Emissão Óptica \(ICP-OES](https://apollo.astro.amu.edu.pl/) do inglês *Inductively Coupled Plasma Optical Emission Spectrometry*) [e Espectrometria de Massa \(ICP-MS, do](https://apollo.astro.amu.edu.pl/)  inglês *Inductively [Coupled Plasma Mass Spectrometry](https://apollo.astro.amu.edu.pl/)*) (RAJENDRAN; THAMPI, [2008\). No entanto, devido aos custos elevados dessas técnicas a utilização das](https://apollo.astro.amu.edu.pl/)  [mesmas para as análises torna-se caro.](https://apollo.astro.amu.edu.pl/)

Para superar estes inconvenientes, é possível utilizar a Espectroscopia no Infravermelho Próximo (NIRS, do inglês *Near InfraRed Spectroscopy*), que possibilita a análises de amostras de maneira rápida, não destrutiva e com resultados satisfatórios (SILVA, 2012). Esta técnica analítica possibilita verificar diversos constituintes de uma matriz de forma simultânea, e na maioria dos casos as matrizes não precisam de preparação (SUN, 2009; HOLLER; SKOOG; CROUCH, 2009; CHRISTIAN; DASGUPTA; SCHUG, 2014), indicando ser uma poderosa ferramenta analítica (GONZÁLEZMARTIN et al., 2015).

O principal objetivo para a utilização desse tipo de espetroscopia é analisar e investigar uma determinada amostra para extrair dados qualitativos, assim como informações de dados quantitativos, advindas das interações eletromagnéticas. Métodos analíticos que utilizam a região do infravermelho próximo refletem características de resultados positivos como: análise rápida (um minuto por

amostra), não destrutivo ou invasivo, mínima ou nenhuma preparação das amostras, e alta penetração do feixe de sondagem. A combinação dessas características juntamente com o controle instrumental e o tratamento dos dados destaca a importância da utilização da espectroscopia NIR (WILLIAMS, P; NORRIS, K, 2001 apud PASQUINI, 2003).

Em termos de determinação de ETR's com NIRS, Wang et al. (2017) ressalva que as características desses metais são mascaradas pelos óxidos nas quais estão inseridos no solo e de seus minerais argilosos não sendo detectados nos dados espectrais. No entanto, foram realizados pré-tratamentos nos espectros e métodos quimiométricos foram utilizados como PLSR (mínimos quadrados parciais por intervalos) para determinar esses metais.

Entretanto, como os dados obtidos em NIRS são complexos faz com que seja necessária a utilização de ferramentas quimiométricas para determinação dos ETR's. Neste sentido, modelos de calibração são construídos para obter uma correlação da quantidade dos ETR's com os espectros NIR. Após o modelo ser construído para a aplicação das amostras (amostras de predição), o objetivo é aplicar o modelo em um espectro de amostra desconhecida e determinar a propriedade de interesse, neste caso a concentração. Diante disso, métodos multivariados advindos da quimiometria são utilizados, apresentando formas satisfatórias para lidar com a complexidade dos espectros NIR, e ampliando cada vez mais as suas aplicações (LUYAPERT; MASSART; HEYDEN, 2007).

#### **3.6 Quimiometria e calibração multivariada**

A quimiometria é uma área da química que se utiliza de conceitos matemáticos e estatísticos, com objetivo de planejar e selecionar procedimentos experimentais otimizados, assim como obter o máximo de informações químicas possíveis por meio de um conjunto de dados. O desenvolvimento da quimiometria se deu a partir da década de 70, mas só foi se intensificar com uso de computadores em laboratórios de química. Com o avanço dos sistemas operacionais, a aquisição e manipulação dos mesmos, passaram a se tornar mais acessíveis para a aplicação em diversas áreas, principalmente na química analítica. (NETO; SCARMPINIO; BRUNS, 2006).

A partir da década de 80 a relação dos computadores com o processamento e interpretação dos dados químicos se relacionou com métodos estatísticos e matemáticos aliados a programas computacionais, possibilitando os pesquisadores a trabalharem com informações de dados complexos e também a busca por novos métodos (NETO; SCARMPINIO; BRUNS, 2006).

A quimiometria é dividida em algumas áreas principais, dentre as quais planejamento e a otimização de experimentos, classificação e reconhecimento de padrões, e a calibração multivariada (PIMENTEL, 1999), que é para estabelecer uma relação quantitativa entre dados espectrais, por exemplo, e uma propriedade de interesse (BRERETON, 2003; BARROS NETO, 2006).

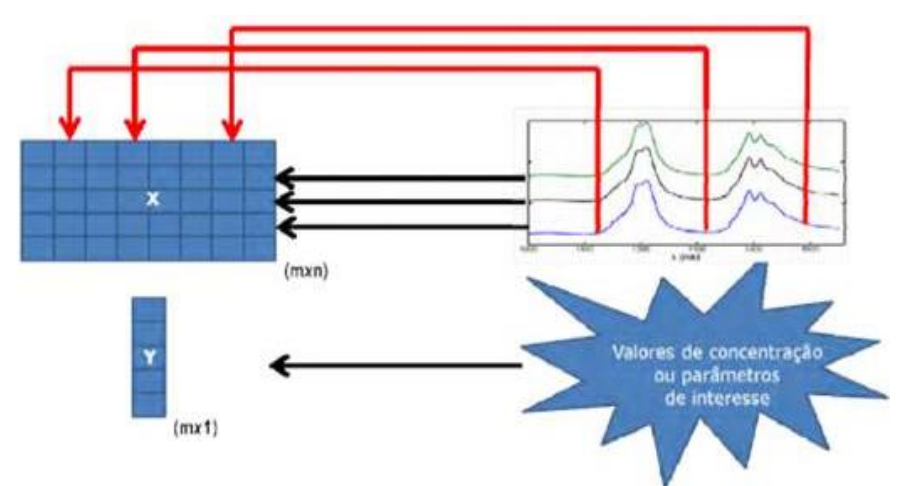

**Figura 3**: Procedimento de uma calibração multivariada

Esse tipo de calibração, como demonstrada na Figura 3 apresenta respostas instrumentais, medidas X que são representadas em formas de matriz, e a propriedade de interesse Y é determinada por uma metodologia padrão, na qual é representada por um vetor. De forma geral, a calibração é uma técnica utilizada para encontrar um algoritmo matemático que apresente propriedades de interesse a partir dos dados gerados pelo instrumento (FERREIRA, et al., 1999).

Esta técnica possibilita o aproveitamento de toda a informação química útil fornecida pelas variáveis espectrais, além de apresentar diversas vantagens importantes para os métodos analíticos, como por exemplo, a possibilidade de construir modelos mesmo com a presença de interfaces, desde que se encontrem na fase de calibração e não somente na predição de novas amostras, além da

Fonte: GOMES, 2012

possibilidade de determinações simultâneas apresentadas em uma única análise (BRO, 2003). Diante deste contexto, a calibração multivariada apresenta diversos modelos na qual vem sendo bastante utilizados como Regressão Linear Múltipla (MLR, do inglês *Multiple Linear Regression*), Regressão por Componentes Principais (PCR, do inglês *Principal Component Regression*), e Regressão por Mínimos Quadrados Parciais (PLSR, do inglês *Partial Least Square Regression*) (BRERETON, 2000), que é o método quimiométricos de calibração com maior quantidade de aplicações na Química.

3.6.1 Regressão por mínimos quadrados parciais – PLSR

O método PLSR foi desenvolvido por H. Wold em 1966, com aplicação voltada para a área de econometria. A partir da década de 80, o PLSR se destacou como uma ferramenta importante para a química analítica e controle de processos industriais (BRERETON, 2007; GELADI; KOWALSKI, 1986). Diversos estudos vêm demonstrando que o PLSR apresenta modelos bastante robusto, indicando que os parâmetros apresentados no modelo não mudam significativamente quando novas amostras são incluídas no conjunto de calibração (GELADI; KOWALSKI, 1986).

O PLSR correlaciona dados espectroscópicos na matriz **X** com propriedade de interesse na matriz **Y**, modelando uma máxima correlação entre esses dois conjuntos de variáveis. Além disso, é eficiente em trabalhar com conjuntos de dados onde há presença de variáveis altamente correlacionadas e que apresentem ruído aleatório satisfatório (BRERETON, 2003)

Matricialmente, a relação das matrizes **X** e **Y** são relacionadas de acordo com as operações lineares algébricas entre seus scores T. Dessa maneira, eles são obtidos por meio da decomposição das matrizes **X** e **Y** em outras matrizes menores denominadas "**t**" com "**p**" e "**u**" com "**q**", respectivamente, como demonstradas nas equações abaixo. (BRERETON, 2003; WOLD, 2001).

$$
X = TP' + E_X = \sum_{k=1}^{K} t_k p'_{k} + E_x
$$
 (1)  

$$
Y = UQ' + E_y = \sum_{k=1}^{K} u_k q'_{k} + E_y
$$
 (2)

Na 1 equação, o **P'** corresponde aos *loadings*, o **T** está correlacionado a matriz de escores e **E<sup>x</sup>** a matriz de resíduos da matriz de dados de **X**.

A equação 2, a matriz de dos scores é representada por **U**, o **Q'** aos loadings e **Ey,** é correspondente aos resíduos da matriz resposta de **Y.**

Uma relação linear é estabelecida entre os scores de **X** e de **Y** como demonstrado na **equação 3.**

$$
\mathbf{u}_{\mathbf{k}}=\mathbf{b}_{\mathbf{k}}\mathbf{t}_{\mathbf{k}}\quad(3)
$$

O **b<sup>k</sup>** está correlacionado com o vetor dos coeficientes de regressão para cada um dos fatores. Para que a matriz dos coeficientes de regressão **b** seja encontrada é necessário utilizar a seguinte fórmula:

$$
Y = TBQ' + E_y \quad (4)
$$

Alguns algoritmos são utilizados para encontrar as matrizes de escores e *loadings*, dentre os quais se destaca o Algoritmo dos Mínimos Quadrados Parciais Interativos Não-Lineares (NIPALS*,* do inglês *Nonlinear Interative Partial Least Squares*) (BRERETON, 2003).

A etapa que envolve a escolha da quantidade de variáveis latentes é de relevante importância, pois pode evitar problemas como subajuste e sobreajuste. O subajuste ocorre quando o número de variáveis latentes (VL) utilizado é insuficiente, de maneira geral, é caracterizado por excluir informações relevantes para o modelo. Já o sobreajuste, é a escolha de um número maior de VL, é caracterizado por incluir informações irrelevantes no modelo, geralmente o ruído. De forma geral, a construção de modelos de PLSR apresenta maior preocupação na ocorrência de sobreajuste, um tipo de erro muito comum na literatura (FABER; RAJKÓ, 2007). Diante disso, para que não ocorre sobajuste ou sobreajuste, umas das técnicas mais utilizadas para a escolha do número de variáveis latentes é a validação cruzada. Esta técnica separa parte das amostras de calibração e um modelo é construído com a parte restante. Em seguida, são estimados os erros de predição para as amostras que foram separadas, utilizando diferentes números de variáveis latentes. Esse processo é repetido para outras amostras, até que todas tenham ficado de

fora. O objetivo da técnica de validação cruzada é o cálculo do erro quadrático médio de validação cruzada (RMSECV, do inglês *Root Mean Squares Error of Croos Validation*) de acordo com a equação 5:

$$
RMSECV = \sqrt{\frac{\sum (y_i - \hat{y}_i)^2}{n}}
$$
\n(5)

Onde  $\gamma i$  é o valor previsto para a amostra e n o número de amostras utilizado na validação cruzada.

O número de variáveis latentes que corresponder ao modelo de menor RMSECV deve ser escolhido. Diferentes tipos de validações cruzadas existem, tais como: a) *leave-one-out*, que cada amostra é removida uma de cada vez (usada para um conjunto pequeno de amostras, normalmente até 20) e chamada de validação cruzada completa, b) blocos contíguos, que grupos de amostras são separadas de maneira sequencial; c) venezianas (*venetian blinds*), que separa amostras sistematicamente espaçadas; e d) subconjuntos aleatórios, que aleatoriamente separa blocos de amostras diferentes (BRERETON, 2007).

Entretanto, conjunto de dados brutos utilizados para construir modelos PLSR normalmente não conseguem obter resultados satisfatórios pela presença de diversos tipos de ruído e sinais de grande quantidade de interferentes, além, no caso de NIRS, os dados obtidos serem sobretons de transições espectrais, além de deformações, sendo sinais relativamente baixos.

#### 3.6.2 Pré-processamento de dados

A etapa de pré-processamentos de sinais, é muito recomendada antes de desenvolver qualquer modelo de calibração multivariada, é uma das subdivisões fundamentais da quimiometria. O objetivo do pré-processamento são os dados conter o mínimo de informações irrelevantes, para que possam ser usados na construção de modelos multivariados. Neste contexto, aplicar um préprocessamento em um modelo significa que o mesmo pode promover uma grande

melhoria na qualidade final do modelo, devido ocorrer uma maximização na razão sinal/ruído e quantidade de informações químicas presentes no analito, ignorando os efeitos físicos presentes que são responsáveis pelas variações aleatórias e sistemáticas ás medidas instrumentais (RINNAN; VAN DEN BERG; ENGELSEN, 2009). Existe diversos tipos de métodos de pré-processamentos como: suavização ou filtro digital, cálculo de derivada, correção do espalhamento de luz (pelo modo de reflectância), e centragem na média (INÁCIO, 2014).

## 3.6.2.1 Técnicas de alisamento

As técnicas de alisamento ou suavização agem na redução do ruído aleatório presente nos dados. Os métodos utilizados são baseados no aumento da intensidade sinal-ruído, levando a separação do sinal "real" e o ruído (FERREIRA, 2015a).

Os métodos mais comuns utilizados atuam como filtros lineares que envolvem segmentos denominados "janelas" de pontos, que se deslocam pelo espectro reduzindo todos os pontos da janela à um ponto central (BRERETON, 2003). As principais técnicas de alisamento são: o método de Savitzky-Golay, correção multiplicativa de espalhamento (MSC, do inglês *Multiplicative Scattering Correction*), Variação Normal Padrão (SNV, do inglês *Standard Normal Variate*), método da média e alisamento por filtro de Fourier (FERREIRA, 2015a).

3.6.2.2 Alisamento pela técnica de Savitzky – Golay - SG

Esta técnica aborda uma média aritmética ponderada, utilizando-se de um parâmetro de janela para calcular o ponto central e em seguida aplica-se um polinômio de grau *n*, para ajustar o valor encontrado. Este processo se repete por todo o espectro até resultar em um alisamento. Enfatiza-se que a escolha do tamanho da janela ideal é de extrema importância para que a manutenção de qualidade dos resultados seja satisfatória, sem perda de informação relevante (FERREIRA, 2015a).

3.6.2.3 Correção do espalhamento multiplicativo - MSC

A técnica MSC (do inglês, *Multiple Scatter Correction*) é usualmente aplicada em dados espectroscópicos para resolver problemas de espalhamento de sinal, que são causados por fenômenos físicos, tais como alterações no caminho ótico ou na sensibilidade do detector, flutuações de energia e temperatura, tal como a falta de homogeneidade no tamanho e na forma das partículas em seu estado sólido. O espectro médio do conjunto de dados é considerado pelo método como sendo um espectro "ideal", utilizando-se de uma regressão linear para o cálculo dos coeficientes, angular e linear, entre os espectros. Cada ponto apresentado no espectro real é subtraído do valor do coeficiente linear e dividido pelo coeficiente angular para que o espectro obtido no método possa ser corrigido (SOUZA et al., 2012).

#### 3.6.3.4 Padronização Normal de Sinal - SNV

O método SNV (do inglês *Standard Normal Variate*) é parecido com a técnica de MSC, atua para corrigir espalhamentos multiplicativos e interferências causadas por diferenças nos tamanhos das partículas. Este pré-tratamento tem como objetivo o auto escalamento de cada uma das linhas da matriz de dados original, e resulta em espectros com deslocamento de linhas de base corrigidos, retirando efeitos multiplicativos e mantendo a forma original dos espectros, diferentemente quando são aplicadas as derivadas (FERREIRA et al., 2015ª)

Entretanto, mesmo considerando que PLSR estabelece pesos de importância para cada variável e destaque aquelas que mais são correlacionadas à resposta e que tenham sido feitos preprocessamentos dos dados, que permitem realças as características apropriadas para descrever adequadamente a correlação entre X e Y, escolha de variáveis são ferramentas interessantes para diminuir o tempo computacional e eliminar variáveis que não estejam correlacionadas com a resposta.

#### 3.6.3 Seleção de Variáveis

A instrumentação analítica vem crescendo constantemente com o decorrer das décadas, possibilitando a geração de grande quantidade de dados, exigindo métodos multivariados mais adequados para as análises (HÖSKULDSSON, 2001; MEHMOOD et al., 2012). Diante disso, o método de seleção de variáveis vem apresentando um papel essencial para as análises de conjunto de dados, nos quais o número de variáveis é consideravelmente maior que o das amostras (YUN, 2015; LIANG et al., 2010). Estes métodos se baseiam no princípio da escolha de um pequeno número de variáveis, selecionadas a partir de um conjunto de dados original, permitindo uma interpretação mais simples e apresentando maior capacidade preditiva. De forma geral, os métodos de seleção de variáveis são mais utilizados com o objetivo de melhorar o desempenho e a robustez do modelo, apresentando predições mais confiáveis (BALABIN; SMÍMOV, 2011). Diversos conjuntos de dados apresentam variáveis irrelevantes, ruidosas ou com pouca influência preditiva, a remoção das mesmas pode melhorar as previsões, reduzindo a complexidade do modelo (ANDERSEN; BRO, 2010; NIE; HE; BAO, 2012).

A seleção de variáveis apresenta dois métodos, que são classificados como contínuos ou discretos. De maneira geral, a estratégia para a seleção de variáveis já existentes pode ser classificada em dois tipos: 1º na inspeção dos coeficientes de regressão, no qual são o VIP, scores, ou outros vetores informativos, que são obtidos no modelo de PLSR completo, ou 2°, algoritmos que busca por sensores/ variáveis, nos quais o erro de predição é mínimo. Os primeiros se destacam devido apresentarem maior rapidez em relação aos últimos (SOROL, 2010).

Dados de origem espectroscópica vêm utilizando diversos modelos de seleção de variáveis tais como: Algoritmo Genético (GA, do inglês *Genetic Algorithm*) (BROADHURST et al.,2010), Seleção de Preditores Ordenados (OPS, do inglês *Ordered Predictors Selection*) (TEÓFILO et al., 2009), Algoritmo das Projeções Sucessivas (SPA, do inglês *Successive Projection Analysis*) (ARAÚJO et al, 2001), Regressão por Mínimos Quadrados Parciais por Intervalos (iPLS, do inglês *Interval-Partial Least Square Regression*) (NORGAARD et al., 2000) e seleção de variáveis preditivas com base em seus índices de importância (SVPII, do inglês *Selection Variable Predictors Importance Index*) (ZIMMER; ANZANELLO, 2000). Dente estes iPLS e SPA-PLS são métodos bastante utilizados.

3.6.3.1 Mínimos quadrados parciais por intervalos – iPLS

Este método é considerado um dos mais simples para a seleção de variáveis, devido este algoritmo selecionar faixas espectrais e não selecionar variáveis isoladas. O iPLSR, advém de uma extensão do PLSR onde diversos modelos independentes por mínimos quadrados parciais são construídos, utilizando subdivisões que são equidistantes, presentes dentro de toda a faixa espectral (NOOGARD, et al., 2000).

As faixas dos espectros que apresentam ruídos e informações que prejudicam a análise são ignoradas e, um novo modelo de PLSR é realizado apenas com as faixas espectrais que apresentaram bons resultados. A identificação das melhores sub-regiões é realizada através da comparação dos valores de RMSECV para cada modelo de iPLSR gerado com toda a faixa espectral. O sub-intervalo que apresentar um erro menor será a faixa que corresponde ás variáveis que são selecionadas pelo método (KULIGOWSKI, 2010).

3.6.3.2 Algoritmo das projeções sucessivas – SPA

Este algoritmo seleciona variáveis por meio de várias projeções vetoriais e as variáveis espectrais mais relevantes são selecionadas, apresentando o mínimo de colinearidade e redundância, para permitir a construção de modelos multivariados. O processo inicia-se quando um comprimento de onda é selecionado, ou seja, uma única variável, e a medida que as interações são realizadas, novas variáveis (comprimentos de onda), são selecionadas, até que um número N de comprimentos de onda seja alcançado. O SPA tem uma quantidade máxima de variáveis que podem ser selecionadas, dependendo se este número for menor ou igual a quantidade total das amostras (ARAÚJO, et al., 2013).

#### **4 METODOLOGIA**

#### **4.1 Aquisição das amostras e classificação**

As 45 amostras de solos foram cedidas por meio de uma parceria com a Universidade Federal do Piauí, através do Professor Dr. Yuri Jacques Agra Bezerra da Silva. Os solos são advindos de rochas graníticas da província de Borborema localizada no estado do Pernambuco. Esses tipos de rochas são as mais abundantes da crosta terrestre e os principais formadores de solos da região. Somente no estado, os granitos cobrem aproximadamente 1/3 de toda a área terrestre (BRASIL, 2001). A maior parte da atividade agrícola é predominantemente em solos derivados desses granitos.

Os tipos de granitos analisados foram do tipo S (rochas sedimentares) e tipo I (rochas ígneas), apresentando abundância na maior parte da crosta continental superior da terra, abaixo de grandes extensões de terras agrícolas assim como nos trópicos e em áreas que apresentam clima temperado (SILVA, et al., 2017).

Embora poucos granitoides tenham tendência a formar minérios de terras raras no mundo devido a fatores climáticos e do solo, os granitos do tipo S podem ser depósitos importantes de ETR's (WANG et al., 2015).

**Figura 4**: Distribuição da localização das amostras de solo em granitos dos tipos I e S da província de Borborema, Estado de Pernambuco, nordeste do Brasil.

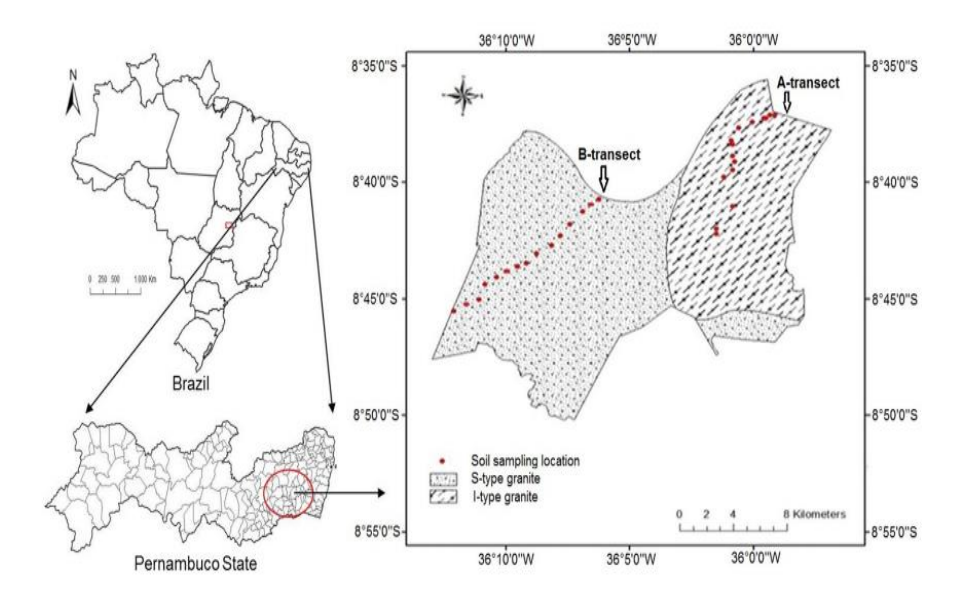

Fonte: SILVA, et al., 2017

A Figura 4 mostra a localização geográfica da Província de Borborema, enfatizando a região do Leste Pernambucano como maior local de rochas graníticas, dando ênfase que granitos do tipo S cobrem a maior parte da região.

### **4.2 Processo de Homogeinização dos solos**

Logo após o processo de descrição morfológica e classificação dos perfis de solos (Tipo S ou I), foram coletadas amostras deformadas e não deformadas em cada horizonte (camadas). Em seguida, essas amostras foram secas a sombra, destorradas e peneiradas (peneira com malha de 2 mm) para a forma TFSA (Terra Fina Seca ao Ar).

As amostras deformadas foram necessárias para realizar a granulometria (quantificação das partículas) e as análises químicas, e a amostras indeformadas para o cálculo da densidade do solo.

Todos esses processos foram realizados na UFRPE.

**Tabela 4**: Caracterização de cada perfil de solo.

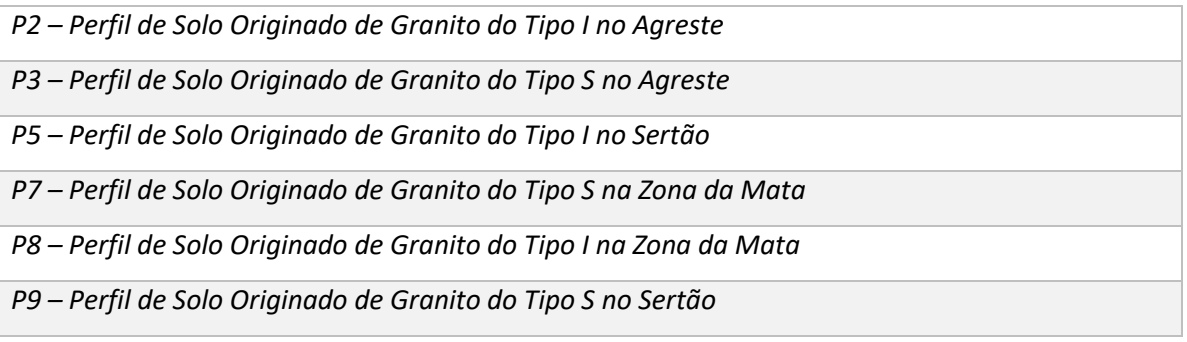

Fonte: Elaborado pelo autor

A tabela 4, apresenta a subdivisão das três regiões do Pernambuco na qual foram coletados os granitos do tipo S e I: Agreste, Sertão e Zona da mata foram os perfis analisados.

## **4.3 Análise por ICP – OES**

As análises de ICP – OES foram realizadas no Laboratório de Química Ambiental de Solos do Departamento de Agronomia/ Área de Solos da UFRPE sede.

Alíquotas (1,0 g cada) das amostras de solo foram moídas e passadas por uma peneira de aço inoxidável de 0,3 mm de malha (ABNT nº 50). As amostras foram então digeridas em vasos de Teflon (12 mL de solução ácida - HNO3/HCl 3:1) em um forno de microondas. Para melhorar a sensibilidade aos elementos de terras raras, foi acoplado uma câmara de pulverização ciclônica / nebulizador ao ICP-OES. Procedimentos padrão de operação e garantia de qualidade dos dados analíticos foram seguidos, incluindo o uso de curvas de calibração, ácidos de alta pureza, recalibração de curvas, análise de espaços em branco de reagentes e materiais de eferência padrão. Todas as análises foram realizadas em duplicata.

Logo após esse processo, um total de 45 amostras de solos com diferentes perfis de três sub-regiões distintas da província de Borborema, foram organizadas e encaminhadas para o Laboratório de Química Analítica e Quimiometria - LQAQ da UEPB.

#### **4.4 Aquisição dos espectros e softwares empregados**

As 45 amostras de solos foram subdivididas em três partes e submetidas a um sorteio aleatório, e em seguida homogeinizadas no almofariz e pistilo para na sequência serem feitas as medidas espectrais de acordo com a ordem do sorteio.

No espectrofotômetro UV-VIS-NIR Perkin Elmer, modelo Lambda 750, no laboratório de química analítica e quimiometria – LQAQ, selecionou-se uma faixa de varredura na região espectral de 750 a 2500 nm, com um intervalo de 0,2 nm, e um detector de 660nm com fonte de tugstênio, para a obtenção dos dados espectrais.

O software The Scrambler 9.8, foi utilizado para o pré-processamento dos dados brutos, através de técnicas suavização como a correção multiplicativa de espalhamento MSC, padronização normal de sinal SNV, e a técnica de Savitzky – Golay, com 1º e 2º derivadas, com polinômios de 1º e 2º ordem, e com janelas de 9, 13 e 17. Em seguida, o programa MatLab (2010b) foi utilizado para a separação dos conjuntos das 38 amostras de calibração e 7 de predição e construção dos modelos de calibração multivariada PLSR, e com seleção de variáveis. Esses préprocessamentos foram realizados por meio do algoritmo ispa\_gui desenvolvido pelo professor Adriano de Araújo Gomes (UFRGS).

## **5 RESULTADOS E DISCUSSÕES**

#### **5.1 Dados Espectrais**

A região espectral de trabalho foi na faixa de 900 a 2000 nm. Os dados espectrais, apresentados na Figura 5-A, representa o conjunto dos dados brutos das amostras de metais terras raras.

Na Figura 5-B, é possível verificar o pré-processamento por MSC realizado no espectro para corrigir os efeitos de espalhamento. Esses efeitos são ocasionados por meio de fenômenos físicos, como sensibilidade do detector e do amplificador, variações de pressão e temperatura, e diferença no tamanho e na forma das partículas, e não está relacionado com a composição das amostras (FERREIRA, 2015a).

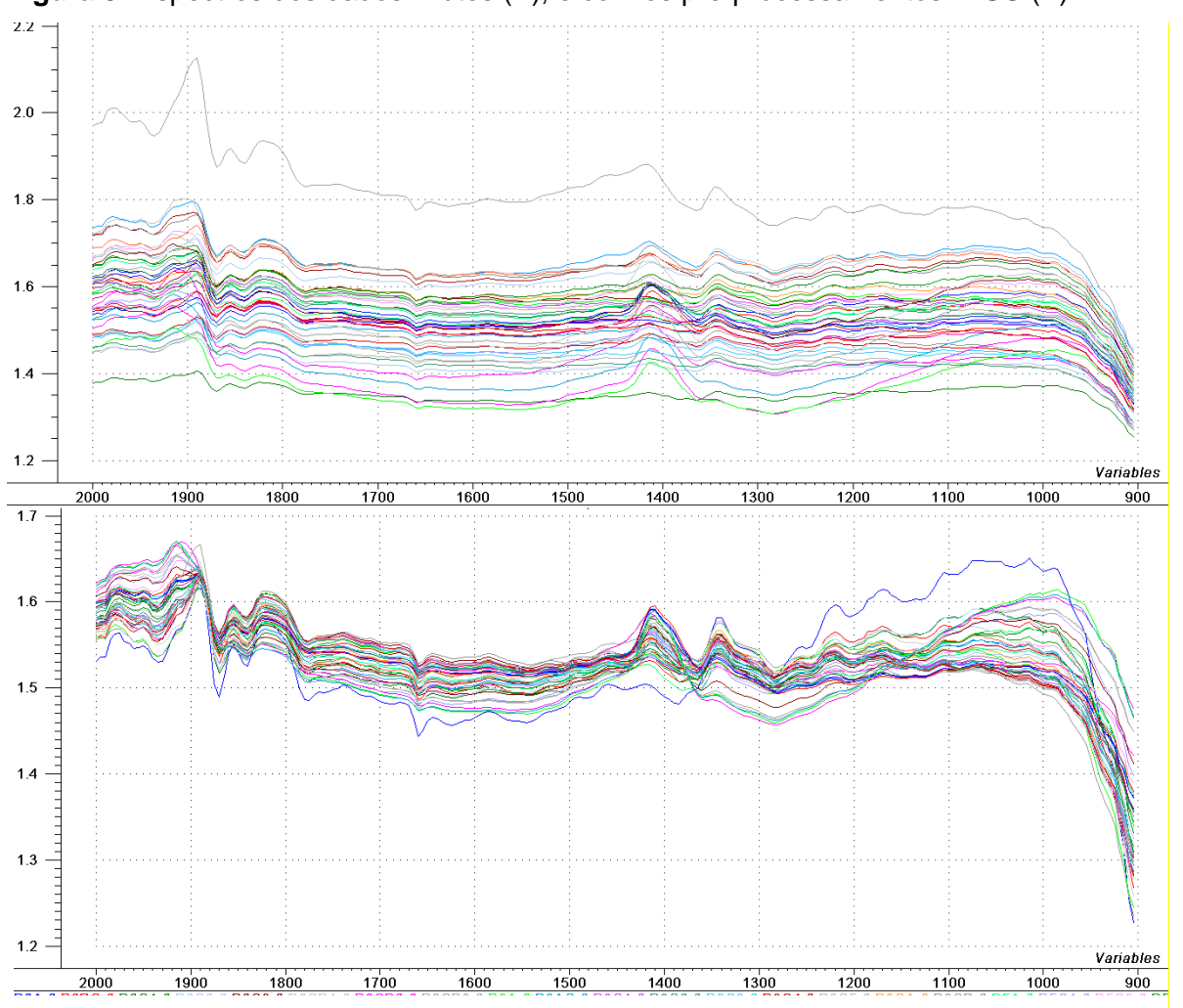

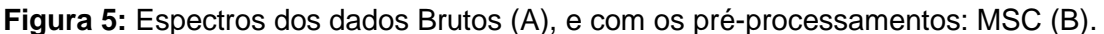

Fonte: Elaborado pelo autor.

Para a seleção de amostras foi utilizado o algoritmo KSXY (*Sample set Partitioning based on joint X – Y distances*), na qual o mesmo é uma extensão do KS (KENNAND; STONE, 1969). Neste sentido, o algoritmo considera na seleção de amostras de calibração e validação, tanto as diferenças em X quanto as diferenças em Y. O KSXY se baseia na distância euclidiana para classificar as amostras a partir de cada etapa do processo de construção dos modelos de predição (GALVÃO et al., 2005). Para a utilização dos conjuntos de amostras nas técnicas de regressão, as amostras foram subdivididas em 38 de calibração e 7 de predição, empregando o algoritmo KSXY no Programa Data\_Hand\_Gui desenvolvido por (GOMES, 2012).

#### **5.2 Determinação de Terras Raras**

A determinação para os metais terras raras foi realizada por meio do algoritmo PLSR, empregando toda a faixa espectral, em que o número de fatores foi determinado por meio da validação cruzada, e também foram utilizados dois outros algoritmos, iPLS e SPA-iPLS.

As tabelas mostradas a seguir, destacam os resultados dos melhores modelos de acordo com as figuras de mérito de alguns metais terras raras.

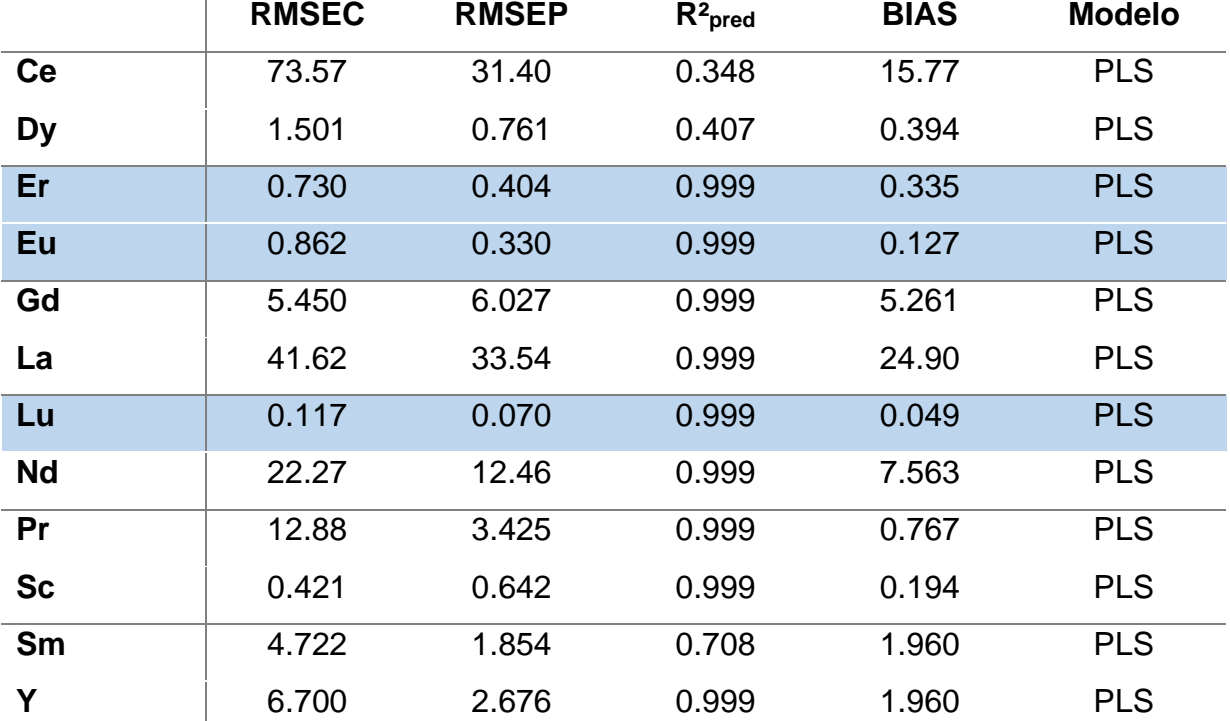

**Tabela 5:** Figuras de Mérito com o modelo de PLS, realizado nos dados brutos.

A Tabela 5 apresenta valores na Raiz do Erro Médio Quadrático de Calibração, RMSEC elevados na maioria dos metais, o Ce e o Nd se destacam por mostrarem valores de calibração maiores em relação aos outros terras raras. No entanto, os valores da Raiz do Erro Médio Quadrático de Previsão, RMSEP se tornaram satisfatórios para Lu, Eu e Er teoricamente, devido os valores obtidos na predição em comparação aos demais metais serem menores.

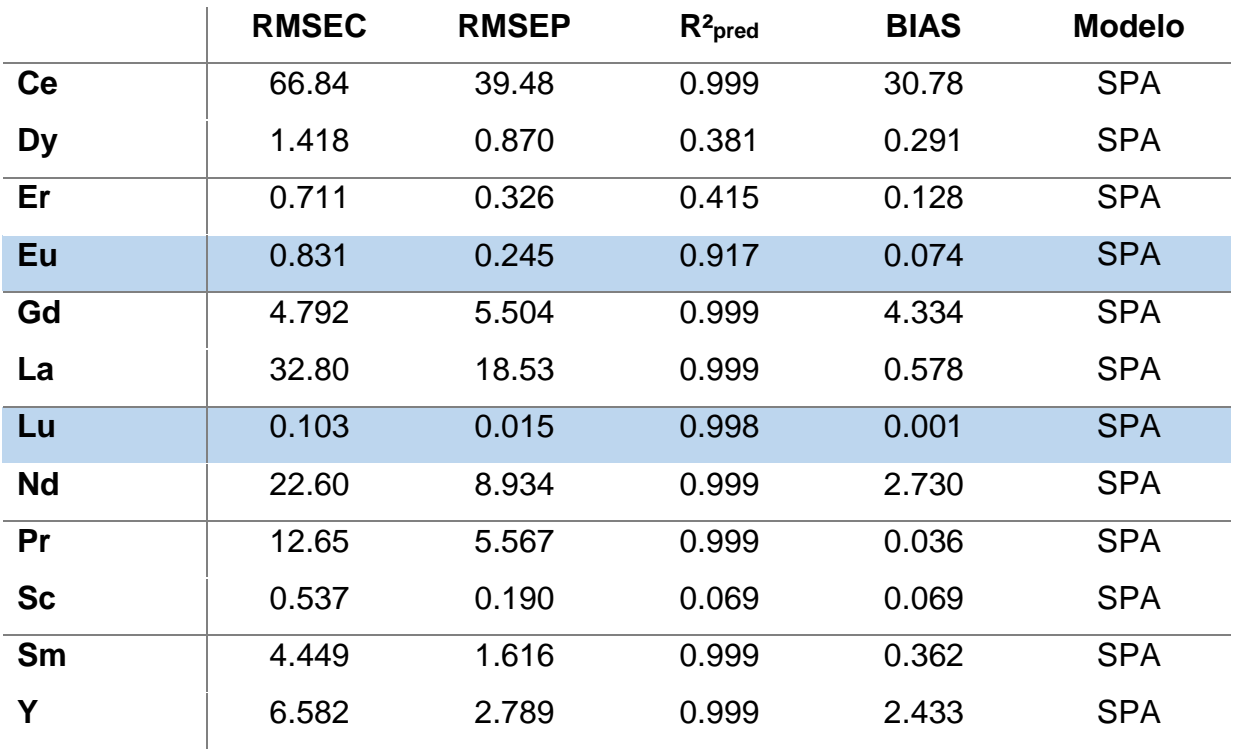

**Tabela 6:** Figuras de Mérito com o modelo de SPA - iPLS, realizado no préprocessamento por MSC.

Fonte: Elaborado pelo autor

A Tabela 6 enfatiza o modelo de seleção de variáveis SPA – iPLS realizado por meio do pré-processamento de MSC, e pode ser notado em comparação a Tabela 5 que os valores de RMSEC foram menores em grande parte dos metais, porém irrelevantes para o modelo. No entanto, o R² de predição e o grau de exatidão mostrado por meio da Raiz quadrada do erro médio quadrático de previsão, RMSEP foram significativos, principalmente para o metal Lutécio (Lu), pois o grau de concordância entre o valor estimado pelo modelo de regressão e o valor de referência foram significativos para o modelo.

Diante dos dados apresentados nas duas tabelas, é perceptível que os modelos não obtiveram significância na maior parte dos metais, por mostrarem valores de RMSEC e RMSEP altos em decorrência de interferências espectrais, nas quais a presença de óxidos, ou materiais argilosos nos solos que sobrepuseram as bandas do espectro dos metais. No entanto, o metal que se destacou entre os modelos foi o Lutécio por meio do pré-processamento de MSC.

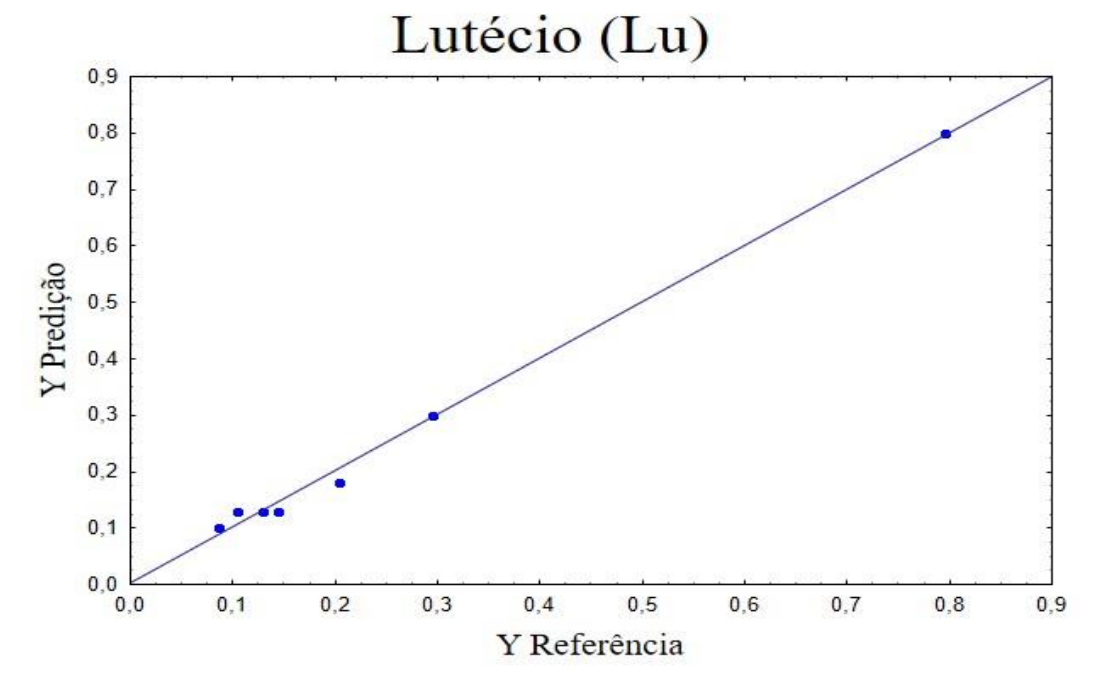

**Figura 6:** Valores Preditos vs Referência SPA – iPLS com MSC.

Na Figura 7 é mostrado o ajuste do modelo do Lutécio, que apresentou melhor resultado por meio do SPA–iPLS, em sua determinação a partir da correlação entre os valores tidos como "verdadeiros" na qual são obtidos por meio dos valores de referência e os valores estimados ou preditos obtidos pelo modelo de calibração multivariada. É apresentado que o Lu, em suas figuras de mérito destacase pelos menores valores de predição, consequentemente um melhor ajuste em seu modelo.

O valor predito pelo modelo deve ser igual ao de referência, neste contexto, o coeficiente angular deve ser igual a um e o intercepto igual a zero. No entanto, algumas flutuações aleatórias alteram estes valores, porém os seus intervalos de confiança devem conter o um e o zero. Neste contexto esta abordagem é a mais

Fonte: Elaborado pelo autor.

satisfatória para avaliar a precisão de um modelo de acordo com relação ao RMSEP (GOMES, 2012).

Diante disso, é notável que as seleções de variáveis se destacaram para a determinação destes metais, neste caso o SPA-iPLS e iPLS, impulsionando sua importância em modelos de PLS, com o objetivo de encontrar um subconjunto de preditores capazes de melhorar os resultados, ou em último caso mantê-los constantes na presença de erros, como demonstrado no parâmetro do modelo do Európio.

## **6 CONCLUSÃO**

As análises por meio da avaliação da capacidade preditiva de modelos quimiométricos através da espectroscopia NIR, possibilitaram de maneira significativa o estudo para a determinação e quantificação de terras raras em solos. Independentemente de grande parte dos metais apresentarem valores relativamente altos em suas figuras de mérito, como RMSEC e RMSEP, e não demonstraram eficiência em seu modelo, no entanto foi possível obter um modelo eficaz, mesmo com falhas, do metal Lutécio (Lu), através da técnica de MSC, e pelo algoritmo de seleção de variáveis SPA – iPLS em comparação com o modelo de PLS, enfatizando principalmente que as figuras de mérito do modelo de SPA - iPLS se destacaram apresentando melhor exatidão em comparação aos de PLS. Neste sentido, modelos de seleção de variáveis como SPA - iPLS podem melhorar a capacidade preditiva de modelos PLS, além, de destacarem menores erros de predição e selecionar um número menor de fatores promovendo a eficácia do modelo. Neste contexto, pode-se analisar a importância da detecção desses metais para a região, principalmente o Lutécio (Lu), por ser um metal terra rara pesado e apresentar número atômico ímpar, transformando-o em um lantanídeo menos abundante na crosta terrestre que os outros, e consequentemente apresentar valor comercial mais alto, impulsionando para a região um avanço em sua economia, atribuindo um valor agregado a esses materiais. Dessa forma, a utilização de técnicas de baixo custo, não destrutivas e rápidas como a espectroscopia no infravermelho próximo - NIR, correlacionado com a quimiometria, possibilita o estudo para quantificação de terras raras em solos, construindo avanços para a pesquisa e a exploração desses metais em solos de forma econômica para o Brasil.

## **REFERÊNCIAS**

ABRÃO, A. **Química e tecnologia das terras-raras.** 66ed. Rio de Janeiro: CETEM/CNPq, 1994. 212p.

ANDERSEN, C. M; BRO, R. Variable selection in regression-a tutorial, **J. Chemom**., v. 24, n. 11-12, p. 728 –737, 2010.

ARAÚJO, M. C. U. et al.; The successive projections algorithm for variable selection in spectroscopic multicomponent analysis. **Chemometrics and Intelligent Laboratory Systems**. Elsevier. v. 57, n, 2, p. 65-73. 2001.

BALABIN, R. M.; SAFIEVA, R. Z.; LOMAKINA, E. I. Comparison of linear and nonlinear calibration models based on near infrared (NIR) spectroscopy data for gasoline properties prediction. **Chemometrics and intelligent laboratory systems**, v. 88, n. 2, p. 183-188, 2007.

BALABIN, R. M.; SMIRNOV, S. V. Variable selection in near-infrared spectroscopy: Benchmarking of feature selection methods on biodiesel data, **Anal. Chim. Acta**, vol. 692, p. 63–72, 2011.

BARROS NETO, B; SCARMINIO, I. S; BRUNS, R. E. 25 anos de quimiometria no brasil. **Quim. Nova**, v. 29, n. 6, p. 1401-1406, 2006.

BEEBE, K. R.; PELL, R. J.; SEASHOLTZ, M. B. **Chemometrics: a practical guide**. Ed.1. Nova York: Jonh Wiley & Sons, 1998. p. 360.

BRAZIL, **Ministry of Mines and Energy. Geology and Mineral Resources of Pernambuco State**. Geological Survey of Brazil and of Pernambuco State, Recife, CPRM. 2001.

BRERETON, R. G. **Applied Chemometrics for Scientists**. 1ed. Chichester, Inglaterra, 2007. p.379

BRERETON, R. G. Introduction to multivariate calibration in analytical chemistry. **The Royal Society of Chemistry**, v. 125, n.11, p. 2125-2154, 2000.

BRERETON, R. G. **Chemometrics: Data Analysis for the Laboratory and Chemical Plant**. 1ed. University of Bristol, UK. p. 504. 2003.

BROADHURST, D et al.; Genetic algorithms as a method for variable selection in multiple linear regression and partial least squares regression, with applications to pyrolysis mass spectrometry, **Analytica Chimica Acta**, v. 348, n. 1-3, p. 71–86, 1997.

BRO, R. Multivariate calibration: What is inchemometrics for the analytical chemist?. **Analytica Chimica Acta**. v. 500, n. 1-2, p.185–194. 2003.

BULSKA, E et al.; Inductively coupled plasma mass spectromery in comparasion with neutron activation and ion chromatogragraphy with UV/VIS detection for the determination of lanthanides in plants materials. **Talanta**. v. 97, p. 303 – 311, 2012.

CAMO ASA. **The Unscrambler Software** 10.1, trial edn, 2011.

CIROVIC, D. A et al.; Application of Partial Least Squares Calibration to Measurements of Polycyclic Aromatic Hydrocarbons in Coal Tar Pitch Volatiles, **Data Process**, v. 121, n. 5, p. 575–580, 1996.

CONNELLY, N. G.; DAMHUS, T.; HARTSHORN, R. M.; HUTTON, A. T. **Nomenclature of Inorganic Chemistry – IUPAC Recommendations 2005**. Ed.1. RSC Publishing: Cambridge, Eng. p. 378. 2005.

DUDDY, L. R. Redistribution and fractionation of rare-earth and other elements in a weathering profile. **Chemical. Geology**. v. 30, n. 4, p. 363–381. 1980.

DYBCZYŃSKI, R. S et al.; Comparioson of performance of INAA, RNAA and ion chromatography for the determination of individual lanthanides. **Applied Radiation and Isotopes**, v. 68, n. 1, p. 23 – 27. 2010.

FABER, N. M; RAJKÓ, R. How to avoid over-fitting in multivariate calibrationThe conventional validation approach and an alternative, **Analytica Chimica Acta**, v. 595, n. 1-2, p. 98–106, 2007.

FERREIRA, M. M. F.et al., Quimiometria I: calibração multivariada, um tutorial. Rev. **Quím. Nova**. v. 22, n 5, p. 724-731.1999.

FERREIRA, M. M. C. **Quimiometria: Conceitos, Métodos e Aplicações**. 1ed. Campinas: Editora da Unicamp, 2015a. 496p.

GALVÃO, R. K. H et al., A Method for Calibration and Validation Subset Partitioning. **Talanta**. v. 67, 736-747p. 2005.

GELADI, P; KOWALSKI B. R. Partial least-squares regression: a tutorial, **Analytica Chimica Acta**, v. 185, p. 1–17, 1986.

GOMES, A. A. *Algoritmo das projeções sucessivas à seleção de variáveis em regressão PLS.* 2012. 121f. Dissertação (Mestrado em Química) – Universidade Federal da Paraíba, João Pessoa. 2012.

GONZÁLEZ-MARTÍN, M. I et al.; Determination of the Mineral Composition and Toxic Element Contents of Propolis by Near Infrared Spectroscopy. **Sensors**, v. 15, n. 11, p. 27854-27868, 2015.

GOUVEA, A. D. V; NAVARRO, F. C; ROVERI, C. D. Terras raras: Considerações sobre o planalto de poços de caldas, MG no novo cenário mundial. **Rev Holos,** v. 4, n. 30, p. 101-119, 2014.

HAXEL, G. B.; HEDRICK, J. B.; ORRIS, G. J. Rare Earth Elements – Critical Resources for High Technology. **United States Geological Survey Fact Sheet**, v. 87, p. 4, 2002.

HOLLER, F. J.; SKOOG, D. A.; CROUCH, S. R. **Princípios de análise instrumental**. 6ed. Porto Alegre: Bookman, VII, p.1055. 2009.

HÖSKULDSSON, A. Variable and subset selection in PLS regression, **Chemom. Intell**. Lab. Syst., v. 55, n. 1-2, p. 23–38, 2001.

HU, Z; HANEKLAUS, S; SPAROVEK, G; SCHNUG, E. Rare earth elements in soils. **Communications in Soil Science and Plant Analysis**. v, 37, n. 9-10, p. 1381-1420. 2006.

INÁCIO, M. R. C. **Teor de antocianinas totais em frutos intactos de açaí (euterpe oleracea MART.) e palmiteiro-juçara (euterpe edulis MART.) usando espectroscopia na região do infravermelho próximo e calibração multivariada**. Tese de Doutorado em Química. Universidade Federal do Rio Grande do Norte. 91f. Natal – RN. 2014.

KABATA-PENDIAS, A. **Trace elements in soils and plants**. New York; Springer. p. 331. 2001.

KABATA-PENDIAS, A.; MUKHERJEE, A. B. **Trace elements from soil to human.**  New York; Springer, 561p. 2007.

KENNARD, R. W.; STONE, L. A. Computer Aided Design of Experiments. **Technometrics**, v. 11, n. 1, p. 137-148. 1969.

KULIGOWSKI, J. et al.; Direct Determination of Polymerized Triglycerides in Deepfrying Olive Oil by Attenuated Total Reflectance-Fourier Transform Infrared Spectroscopy Using Partial Least Squares Regression. **Anal Bioanal Chem**, v. 397, n. 2. p. 861-869. 2010.

JAIRETH, S; HOATSON, D. M; MIEZITIS, Y. Geological setting and resources of the major rare-earth-element deposits in Australia. **[Ore Geology Reviews](https://www.sciencedirect.com/science/journal/01691368)**, v. 62. 72- 128p. 2014.

LI, H. D et al.; Model population analysis for variable selection, **J. Chemom**, v. 24, n. 7-8, p. 418–423, 2010.

LIMA, P. C. R. **Terras-raras: Elementos estratégicos para o Brasil**. Consultoria Legislativa. Fevereiro, p.226. 2012.

LOREIRO, F E. L. **Terras Raras no Brasil: depósitos, recursos identificados, reservas** – Rio de Janeiro: CETEM, 189p. 1994.

LOUREIRO, F. E. L.; SANTOS, L. C. **Terras raras: do monopólio da produção primária ao oligopólio tecnológico**. In: Brasil e a reglobalização da indústria das terras raras. Rio de Janeiro: CETEM/MCTI, 216p. 2013.

MARTENS, H., & STARK, E. Extended multiplicative signal correction and spectral interference subtraction: new preprocessing methods for near infrared spectroscopy. **Journal of Pharmaceutical & Biomedical Analysis**. v. 9, n. 8, p. 625-635, 1991.

MARTINS, T. S.; ISOLANI P. C. Terras raras: aplicações industriais e biológicas. **Quím. Nova**. v. 28, n 1, p. 111-117, 2005.

MEHMOOD, T et al.; A review of variable selection methods in Partial Least Squares Regression, **Chemom Intell**. Lab. Syst., v. 118, p. 62–69, 2012.

MELO, F. R. A geopolítica das terras raras. Belo Horizonte – MG, **Rev. Carta Inter**, v. 12, n. 2, p. 219-243, 2017.

MIANO, T. M et al.; Infrared and fluorescence spectroscopy of glyphosate-humic acid complexes. **The Science of the Total Environment**. Elsevier Science Publishers B.V. v. 123/124. p. 83-92. Amsterdam, 1992.

MORAES, L.C; SEER, H.J. **Recursos Minerais de Minas Gerais – Terras raras**. CETEF – MG – Unidade Araxá, pg. 42. 2013.

NATURAL ENVIRONMENT RESEARCH COUNCIL. **Nerc Impact report 2011**. Environmental science for UK economic growth and wellbeing, p. 27. Nov 2011.

NOOGARD, L. et al.; Interval Partial Least-Squares Regression (*i*PLS): A Comparative Chemometric Study with an Example from Near-Infrared Spectroscopy. **Society for Applied Spectroscopy.** v. 54, n. 3, p. 413 – 419. 2000.

ORTIZ, C. E. A; VIANA JÚNIOR, E. M. Rare earth elements in the international economic scenario. **REM: R. Esc. Minas**, Ouro Preto, v. 67, n 4, p. 361 - 366. 2014.

OSKOLOK, K. V; MONOGAROVA, O. V; ALOV, N. V. Total Reflection X-Ray Fluorescence Determination of Rare Earth Elements in Mineral Water Using a Combined Precocentration Tecnique. **Analytical Letters**, v. 50, n. 18, p. 2900 – 2907. 2017.

PASQUINI, C. Near Infrared Spectroscopy: Fundamentals, Practical Aspects and Analytical Applications. J. Braz**. Chem. Soc**., v. 14, n. 2, 198-219, 2003.

PIMENTEL, M. F. et al.; Effects of tion curve experimental design on calibraprecision in routine analysis. **Journal of Automatic Chemistry,** v. 20, n.1. p. 9 -15. 1998.

RAJENDRAN, J; THAMPI, G. B. E. P. Determination of rare earth elements in Indian coastal monazite by ICP – AES and ICP – MS analysis and their geochemical significance. v. 94, n. 10. p. 1296 – 1302. 2008.

RINNAN, A.; VAN DEN BERG, F; ENGELSEN, S. B. Review of the most common pre-processing techniques for near-infrared spectra. **Trends in Analytical Chemistry**, v. 28, n. 10, p. 1201- 1222, 2009.

SALES, F. H. S; et al.; Análise teórica sobre a influência da estrutura eletrônica nas propriedades magnéticas dos elementos terras-raras. Natal – RN, **Rev Holos**, v. 4, n. 29, p. 111-116, 2013.

SERRA, O. A; Rare Earths – Brazil x China. **J. Braz. Chem. Soc**., v. 22, n. 5, 811- 812, 2011.

SERRA, O. A; DE LIMA, J. F. SOUSA FILHO, P. C. A Luz e as Terras Raras. **Rev. Virtual Quim**. v. 7, n 1, p. 242-266. 2015.

SKOOG, D.A; HOLLER, F.J; NIEMAN, T.A.; **Principles of instrumental analysis, 5 ed. Philadelphia: Saunders College Publishing**, 5ed. Universidade de Michigan, USA. 1998. 849p.

SILVA, A. K. G. **Desempenho analítico da espectrometria de emissão óptica com fonte de plasma indutivamente acoplado na determinação de elementos terras raras em amostras geológicas**. 156f. Dissertação (Doutorado em Ciências – Química) - Instituto de Ciências exatas, Universidade Federal de Minas Gerais, Belo Horizonte 2012.

SILVA, Y. J. A. B et al.; Effect of I- and S-type granite parent material mineralogy and geochemistry on soil fertility: A multivariate statistical and Gis-based approach. **Catena**, v. 149, p. 64 – 72. 2017.

SOROL, N; ARANCIBIA, E; BORTOLATO, S. A; OLIVIERI, A. C. Visible/near infraredpartial least-squares analysis of Brix in sugar cane juice. A test field for variable selection methods, **Chemom**. Intell. Lab. Syst., v. 102, n. 2, p. 100 –109, 2010.

SOUZA, A. M. et al.; **Proposta de tutorial de Quimiometria utilizando técnicas modernas para a análise de solos**. Embrapa Solos. 15p. 2012.

SOUSA FILHO, P. C et al.; Terras raras: tabela periódica, descobrimento, exploração no brasil e aplicações. **Quim. Nova**, v. 42, n. 10, 1208 -1224 p. 2019.

TAKAHASHI, Y. W and M-type tetrad effects in REE patterns for water–rock systems in the Tono uranium deposit, central Japan. **Chemical Geology**, v. 184, n. 3-4, p. 311–335. 2002.

TEÓFILO, R. F; MARTINS, J. P. A; FERREIRA, M. M. C. Sorting variables by using informative vectors as a strategy for feature selection in multivariate regression, **J. Chemom**, v. 23, n. 1, p. 32–48. 2009.

TURRA, C. **Impactos dos terras raras no agroecossistema citrícola**. Tese (Doutorado em Ciências) - Centro de Energia Nuclear na Agricultura, Universidade de São Paulo. Piracicaba – SP, 143f. 2010.

TYLER, G. Rare earth elements in soil and plant systems – A review. **Plant and Soil.** v. 267, n.1, p. 191–206. 2004.

YUSOFF, Z. M.; NGWENYA, B. T.; PARSONS, I. Mobility and fractionation of REEs during deep weathering of geochemically contrasting granites in a tropical setting, Malaysia. **Chem. Geol**. v. 349 - 350. 71 – 86p. 2013.

WANG, L., Xu, C., ZHAO, Z., SONG, W., KYNICKY, J. Petrological and geochemical characteristics of Zhaibei granites in Nanling region, Southeast China: Implications for REE mineralization. **Ore Geol Rev**. v. 64, p. 569–582. 2015.

WANG, C; ZHANG, T; PAN, X. Potential of visible and near-infrared reflectance spectroscopy for the determination of rare earth elements in soil. **Geoderma**. v. 306 p. 120 -126. 2017.

WOLD, S. Pattern recognition by means of disjoint principal components models**. [Pattern Recognition.](https://www.sciencedirect.com/science/journal/00313203)** v. 8, [n. 3, p.](https://www.sciencedirect.com/science/journal/00313203/8/3) 127-139**.** 1976.

WU, D; NIE, P; HE, Y; BAO, Y. Determination of Calcium Content in Powdered Milk Using Near and Mid-Infrared Spectroscopy with Variable Selection and Chemometrics, **Food Bioprocess Technol**, v. 5, n. 4, p. 1402– 1410, 2012.

ZAWISZA, B et al.; Determination of rare earth elements by spectroscopic techniques: a review. **J. Anal. At. Spectrom**., v. 26, n. 12, p.2373–2390. 2011.

ZIMMER, J; ANZANELLO, M. J. Um novo método para seleção de variáveis preditivas com base em índices de importância, **Production**, v. 24, n.1, p. 84–93, 2014.

## **ANEXO Z - CURRICULUM LATTES**

## **DADOS PESSOAIS**

**Nome: - Lavínia Hannah de Souza Pereira**

**E-mail: Souzalay19@gmail.com**

## **Formação**

- **Graduação em Licenciatura em Química. Instituto Federal de Educação Ciência e Tecnologia do Rio Grande do Norte, IFRN, Brasil.**
- **Mestrado em Química na subárea de Química Analítica. Universidade Estadual da Paraíba, UEPB, Brasil.**

## **Experiência Profissional**

- **Bolsista Iniciação Profissional, IFRN – Coordenação de Química, 2014**
- **Bolsista Iniciação Profissional, IFRN – Coordenação de Pesquisa e Extensão, 2014**
- **Bolsista PIBID – Programa de Iniciação à Docência – Escola Estadual Capitão Mor Galvão, 2015 – 2018.**
- **Estágio à Docência: Disciplina de Ciências e Química – 9º Ens. Fundamental e 1º a 3º sério do nível médio. Curso Licenciatura em Química, 2015 – 2018.**
- **Estágio à Docência: Disciplina de Química Analítica Clássica II. Mestrado em Química. 2019.**
- **Professora Efetiva do Estado do Rio Grande do Norte lecionando a disciplina de Química, 2019**

**Trabalhos em Eventos Internacionais**

• NASCIMENTO, K. K. V. ; [PEREIRA,](http://lattes.cnpq.br/8270582124357954) L. H. S. ; LIMA, S. B. L. ; AMORIM, A. D. B. ; GOMES FILHO, A. C. . Atividade recreativa no ensino de química. In: Fórum Mundial de Educação Profissional e Tecnológica - Diversidade, Cidadania e Inovação, 2015, Recife.

## **Trabalhos completos publicados em anais de congressos**

 NASCIEMENTO, K. K. V.; **PEREIRA, L. H. S**.; GOMES FILHO, A. C. PERCEPÇÃO DO PROFESSOR COMO FACILITADOR DA APRENDIZAGEM UTILIZANDO AULAS INTRODUTÓRIAS CONTEXTUALIZADAS E INTERATIVAS. In: Congresso Nacional de Pesquisa e Ensino de Ciências - Conapesc, 2016, Campina Grande -

RN. Anais I CONAPESC, 2016. v. 1.

- NASCIMENTO, K. K. V.; **PEREIRA, L. H. S**.; LIMA, S. B. L; AMORIM, A. D. B; GOMES FILHO, A. C. Atividade recreativa no ensino de química. In: Fórum Mundial de Educação Profissional e Tecnológica - Diversidade, Cidadania e Inovação, 2015, Recife. Fórum Mundial de Educação Profissional e Tecnológica - Anais Mostra de Pôsteres, 2015.
- **[PEREIRA,](http://lattes.cnpq.br/8270582124357954) L. H. S.**; NASCIMENTO, K. K. V. ; BEZERRA, M. . O PLANEJAMENTO DE ENSINO DA ESCOLA: Aprendizagem Significativas nas Práticas de Ensino.. In: V Seminário Baiano das Licenciaturas, V Seminário Estadual Pibid - IAT e I Seminário PIBID Nordeste, 2015, Salvador. V Seminário Baiano das Licenciaturas, V Seminário Estadual Pibid - IAT e I Seminário PIBID Nordeste, 2015.
- NASCIMENTO, K. K. V. ; **[PEREIRA,](http://lattes.cnpq.br/8270582124357954) L. H. S**. ; SANTOS, M. V. . Análise de Livros Didáticos de Química sobre o conceito de Polímeros. In: V Seminário Baiano das Licenciaturas, V Seminário Estadual Pibid - IAT e I Seminário PIBID Nordeste, 2015, Salvador. V Seminário Baiano das Licenciaturas, V Seminário Estadual Pibid - IAT e I Seminário PIBID Nordeste, 2015.
- **PEREIRA**, L.H.S; SILVA, L. S; SCHNEIDER, M. P; GOMES, A. G.; VÉRAS, G. Modelos de Regressão PLS baseados em intervalos selecionados pelo algoritmo de Firefly. X Workshop de Quimiometria. Salvador – BA. 2019.
- RAMOS, H. A; PEREIRA, L. H. S; Da SILVA, Y. J. A. B; Do NASCIMENTO, C. W. A; STRAATEN, P. V; VÉRAS, G. Espectroscopia no infravermelho próximo associados a modelos de regressão PLS para a determinação de terras taras em solos. X Workshop de Quimiometria. Salvador – BA. 2019.

## **Participação em Eventos Nacionais**

- **I CONASPEC – Congresso Nacional de Pesquisa e Ensino de Ciências, Campina Grande 1 – 3 Jun, 2016.**
- IV CONEDU Congresso Nacional de Educação, João Pessoa. 15-18 Nov, 2017.

## **Cursos Relevantes**

- Energy and Climate Change. (Carga horária: 16h). United Nations Industrial Development Agency, UNIDO, Austria. 2016.
- O ensino de ciências para cursos técnicos. (Carga horária: 4h). Congresso Nacional de Pesquisa e Ensino de Ciências, CONAPESC, Brasil. 2016.
- Metodologia Científica. (Carga horária: 30h).
- Curso de Língua Portuguesa para o PIBID. (Carga horária: 100h). Instituto Federal de Educação, Ciência e Tecnologia do Rio Grande do Norte, IFRN, Brasil. 2016.

Aprendizagem Interativa em Ciências e Engenharia, APICE, Brasil. 2015.

## **APÊNDICE**

**FIGURA 1:** Espectros seguindo a ordem na posição vertical. SNV (FIGURA -1A), SG 1der 9 jan 1 pol (FIGURA - 1B), SG 1der 13 jan 1 pol (FIGURA - 1C), SG 1der 17 jan 1 pol (FIGURA - 1D), SG 2 der 9 jan 2 pol (FIGURA - 1E), SG 2 der 13 jan 2 pol (FIGURA - 1F), SG 2 der 17 jan 2 pol (FIGURA - 1G).

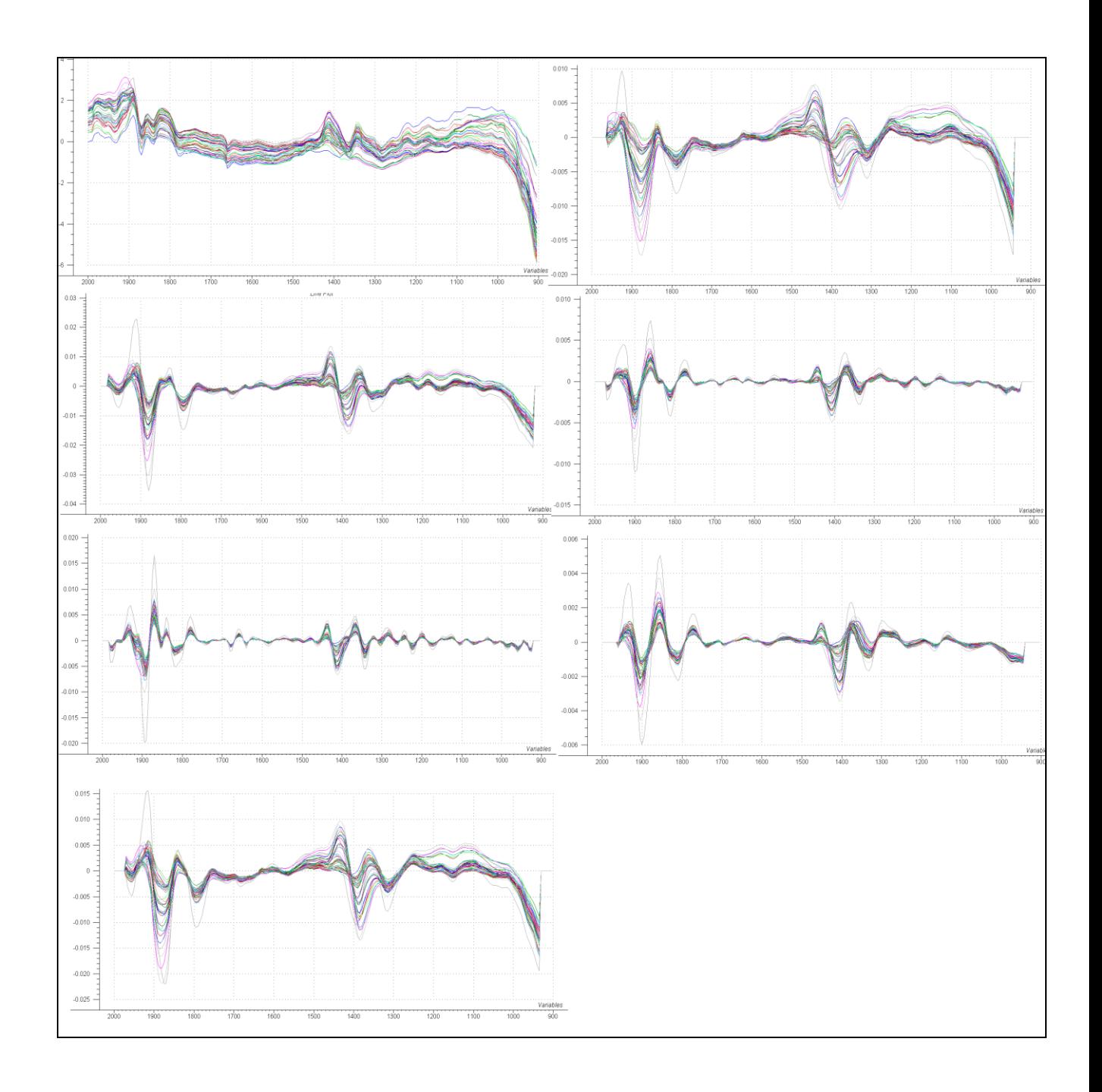

**Tabela 5:** Figuras de Mérito com os respectivos modelos: PLS, iPLS e SPA – iPLS de cada metal e seu pré-processamento. Dados brutos (A), MSC (B), SNV (C), SG 1der 9 jan 1 pol (D), SG 1der 13 jan 1 pol (E), SG 1der 17 jan 1 pol (F), SG 2 der 9 jan 2 pol (G), SG 2 der 13 jan 2 pol (H), SG 2 der 17 jan 2 pol (I).

**(A)**

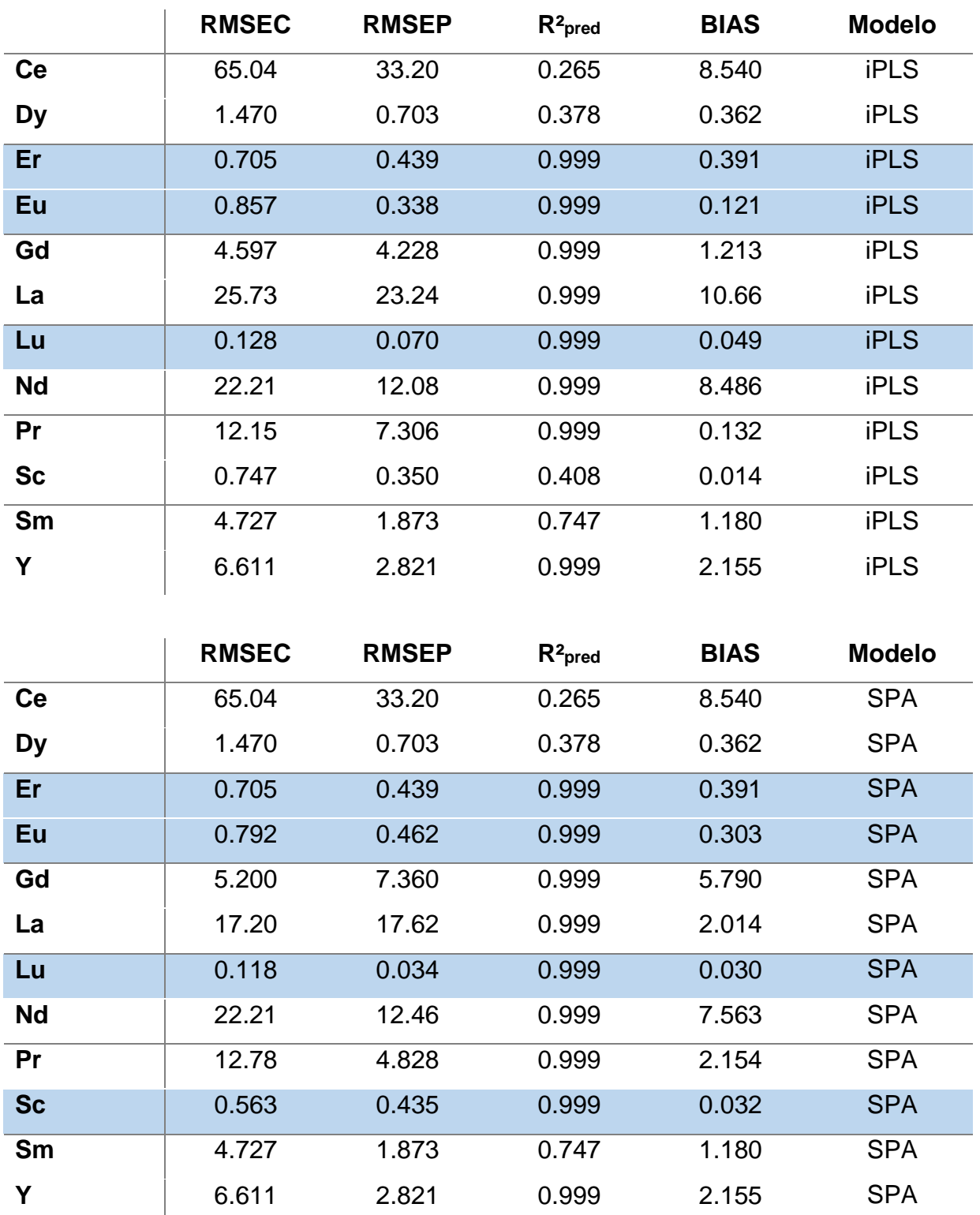

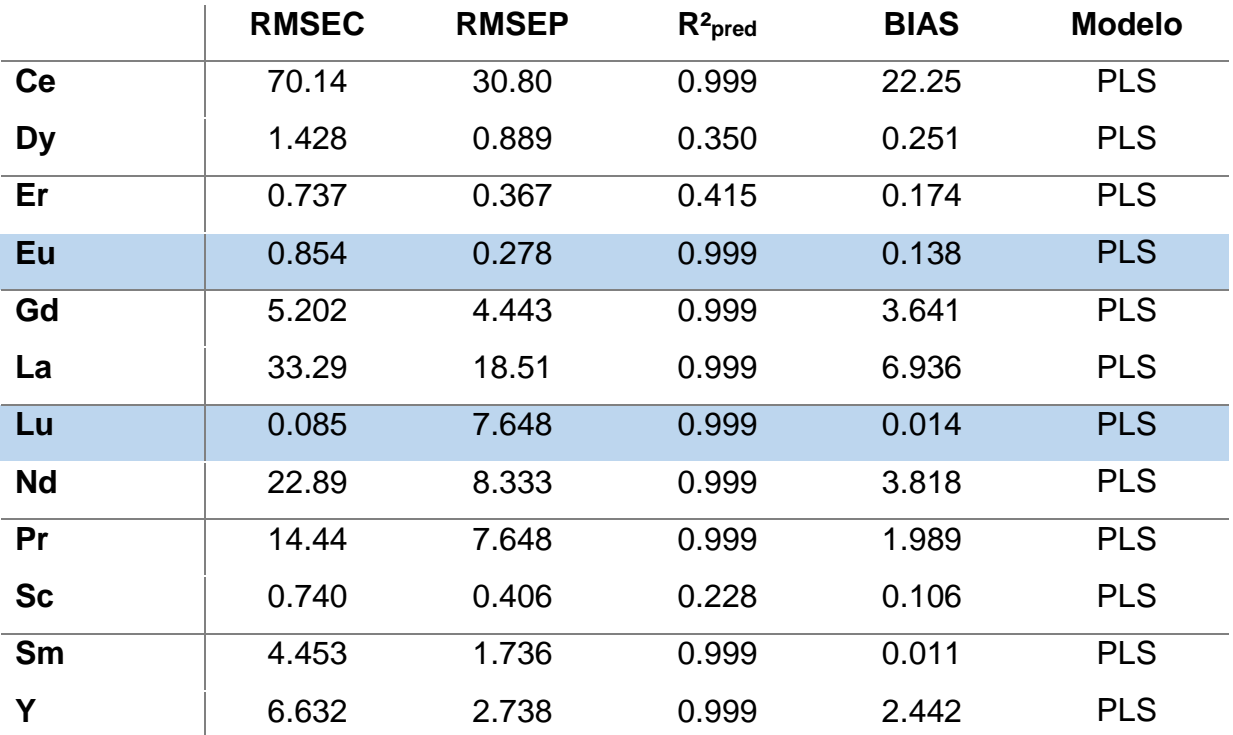

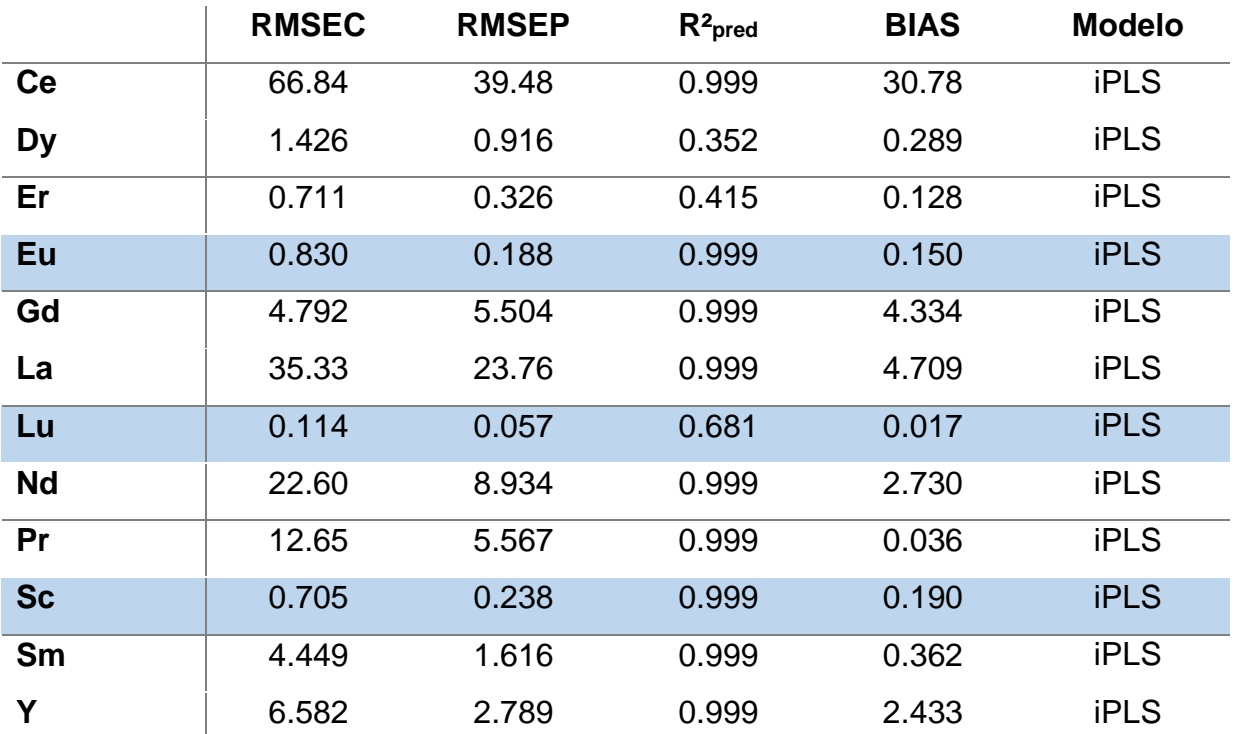

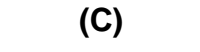

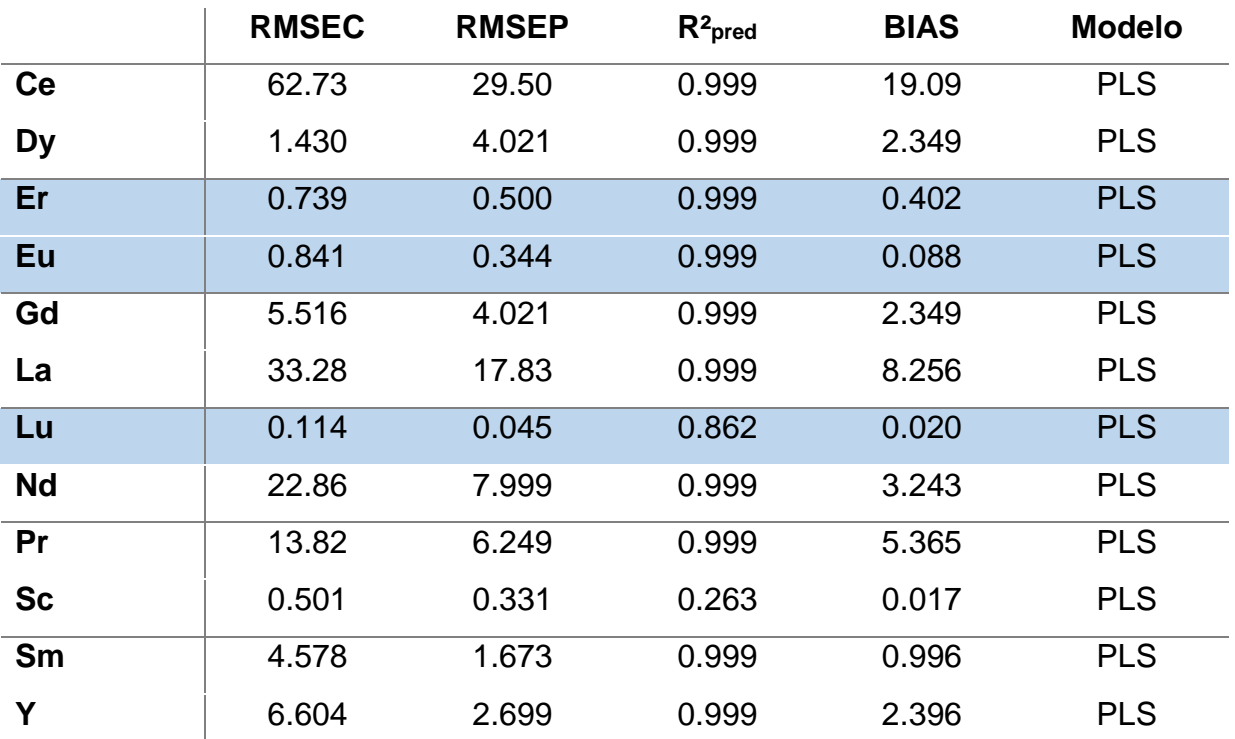

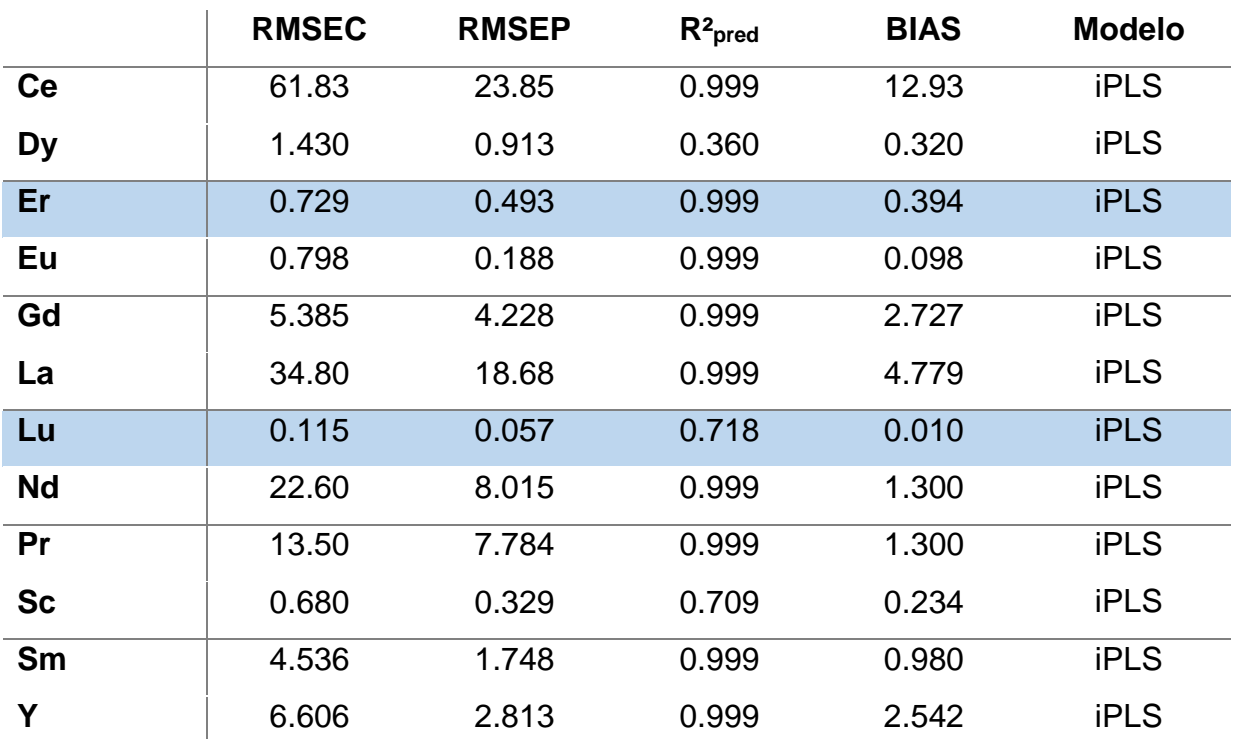

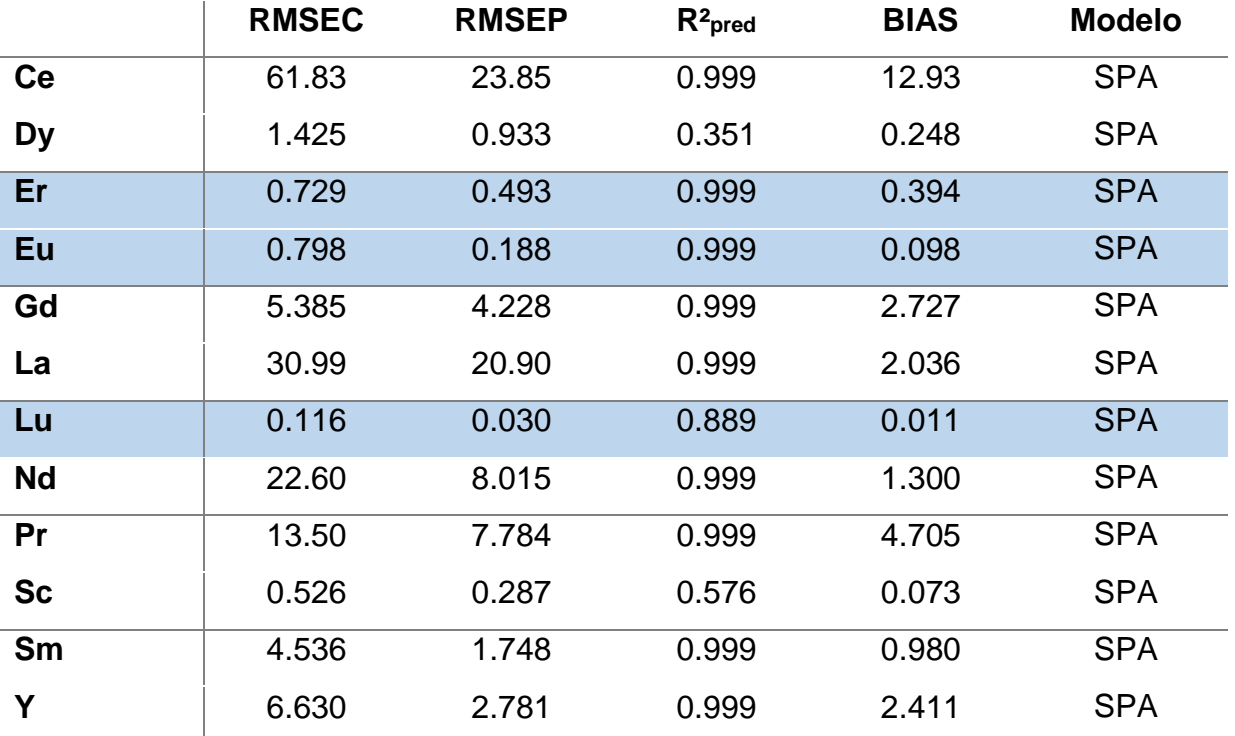

**(D)**

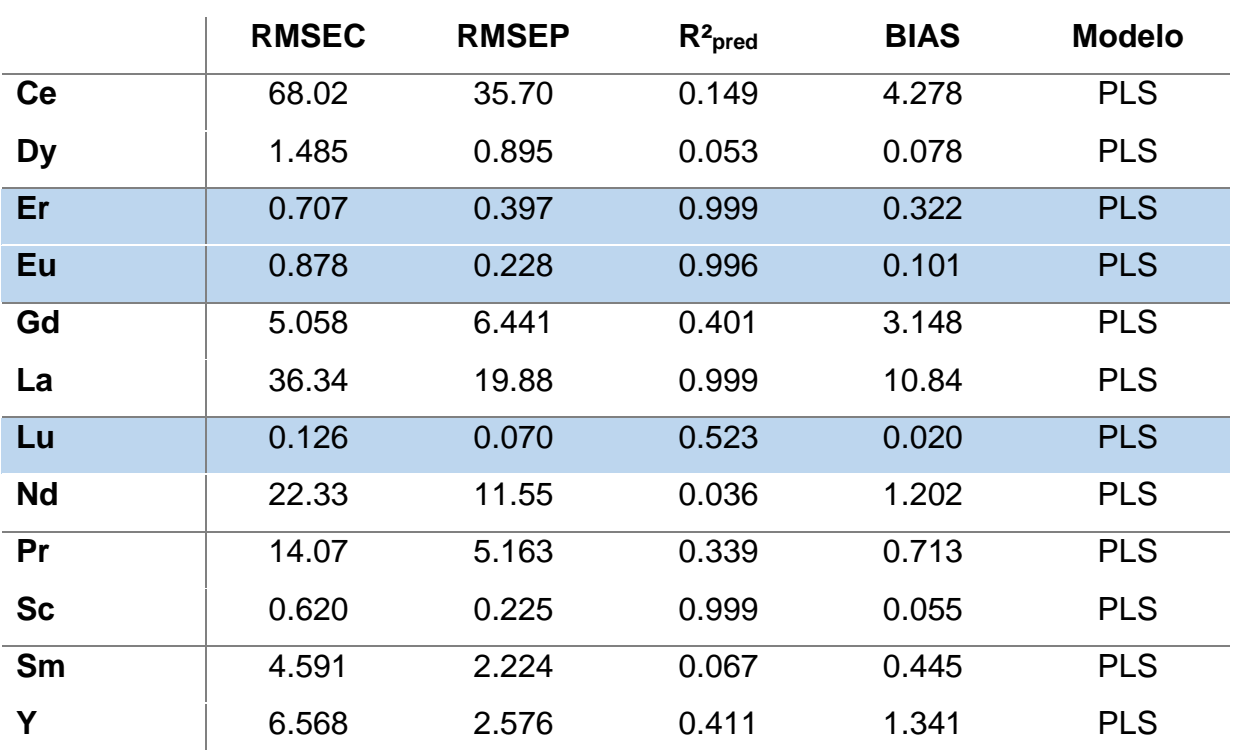

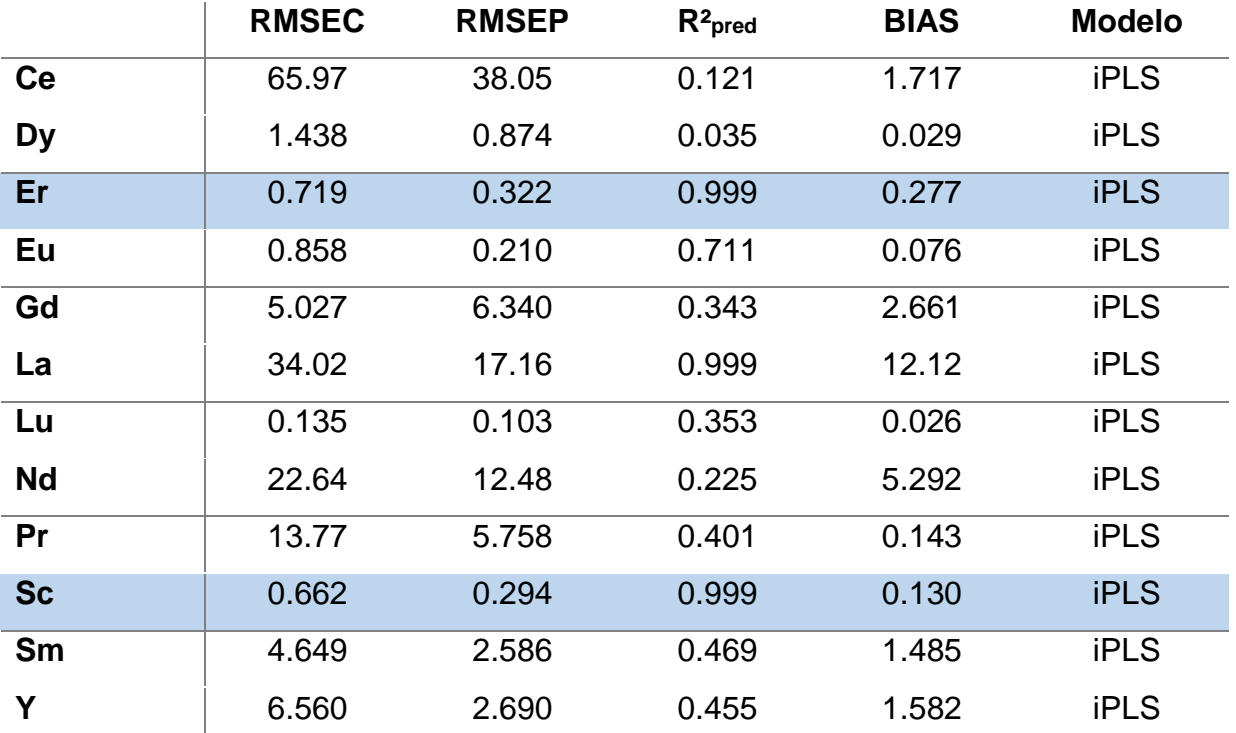

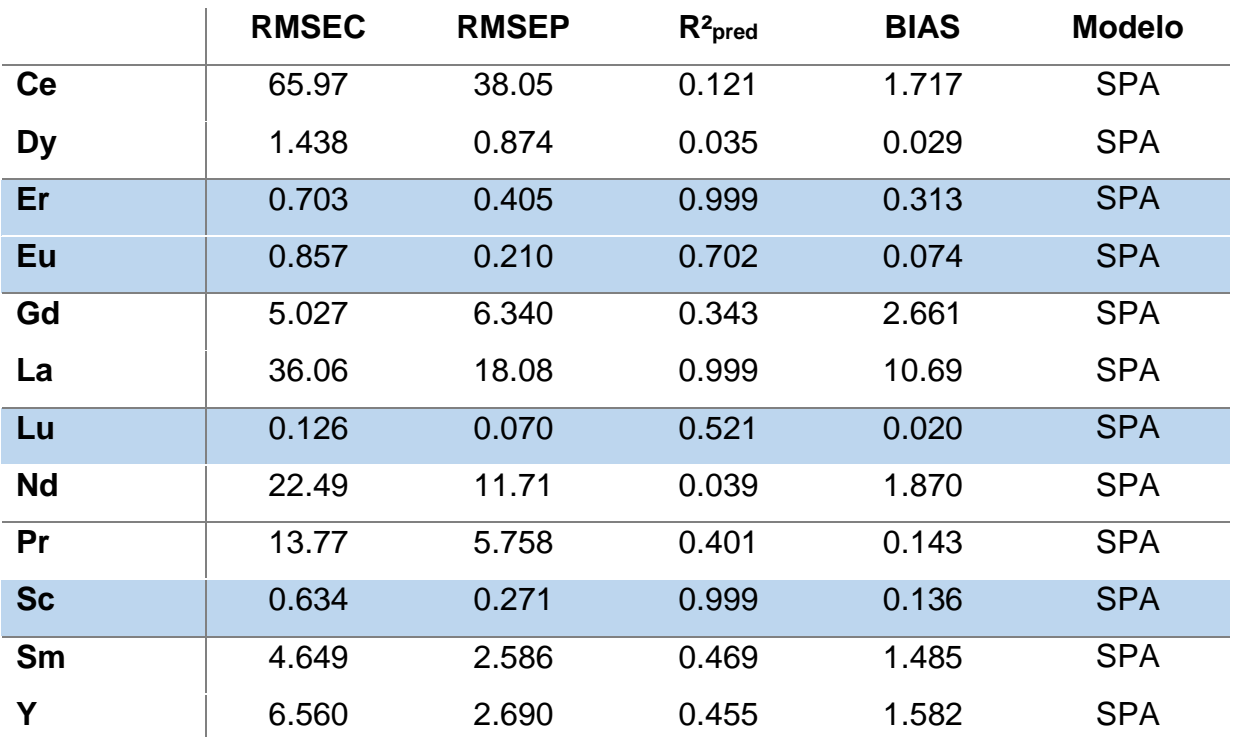

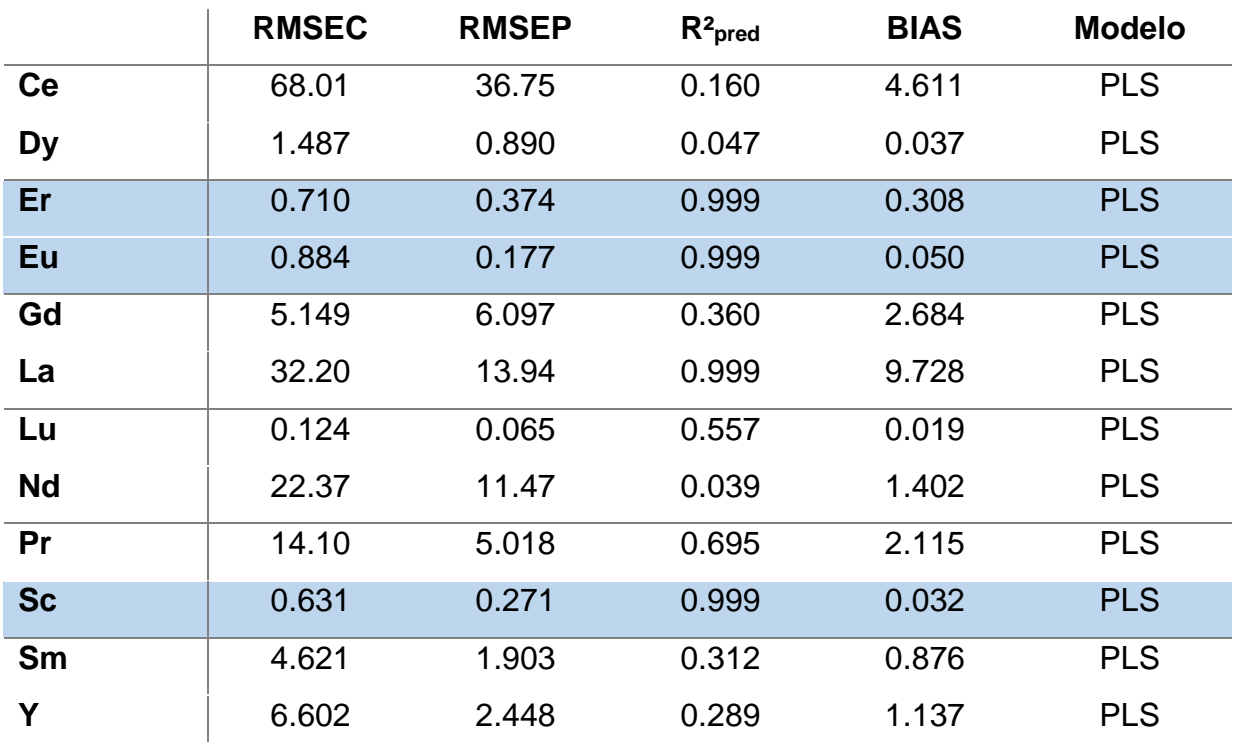

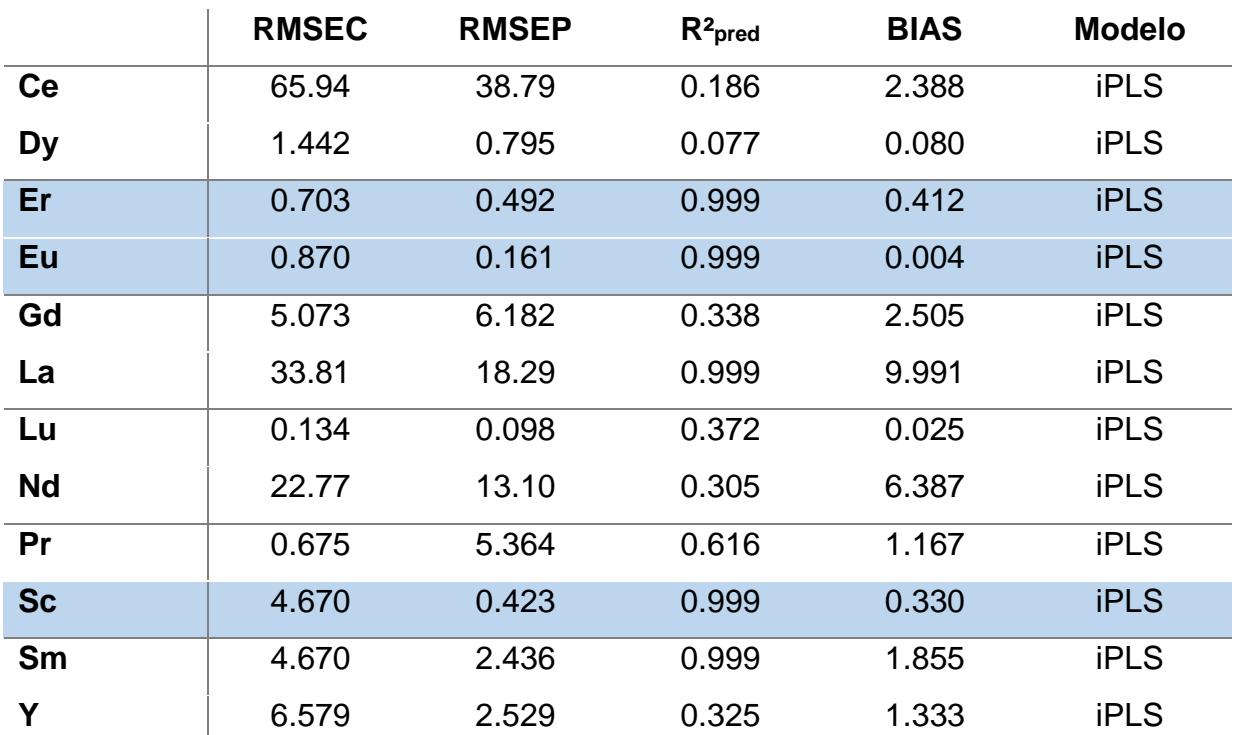

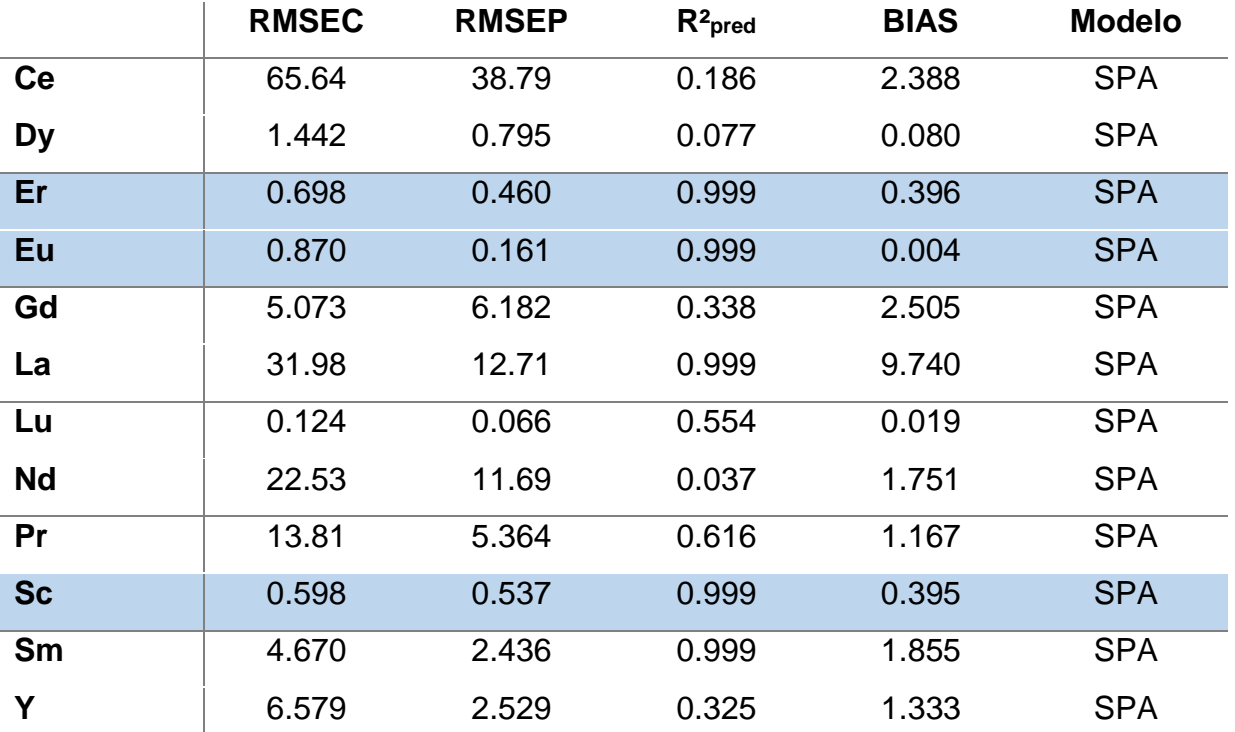

**(F)**

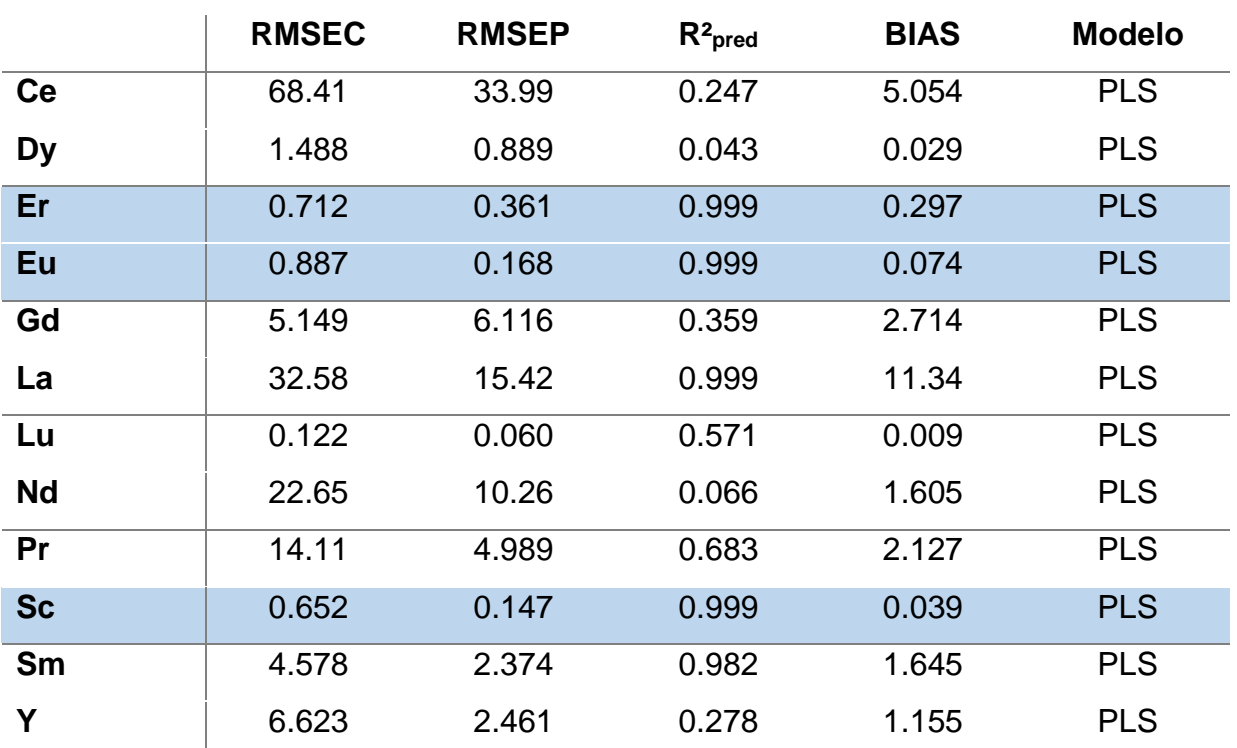

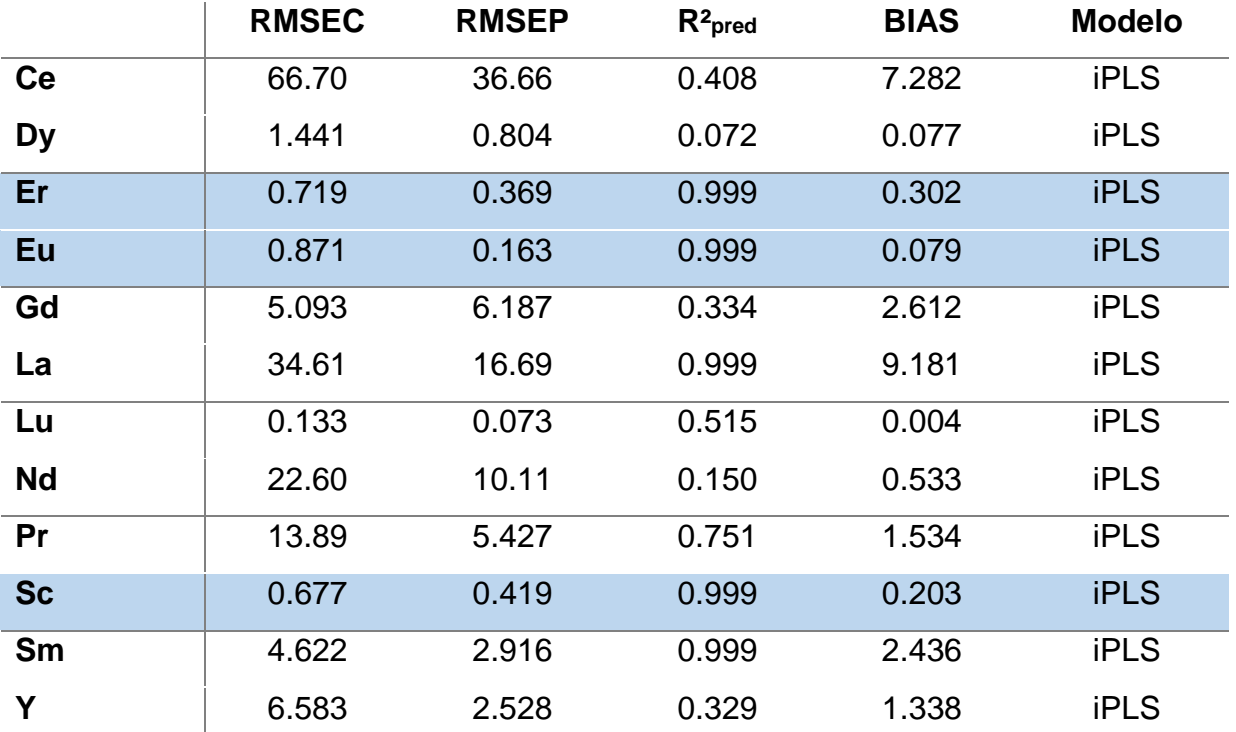

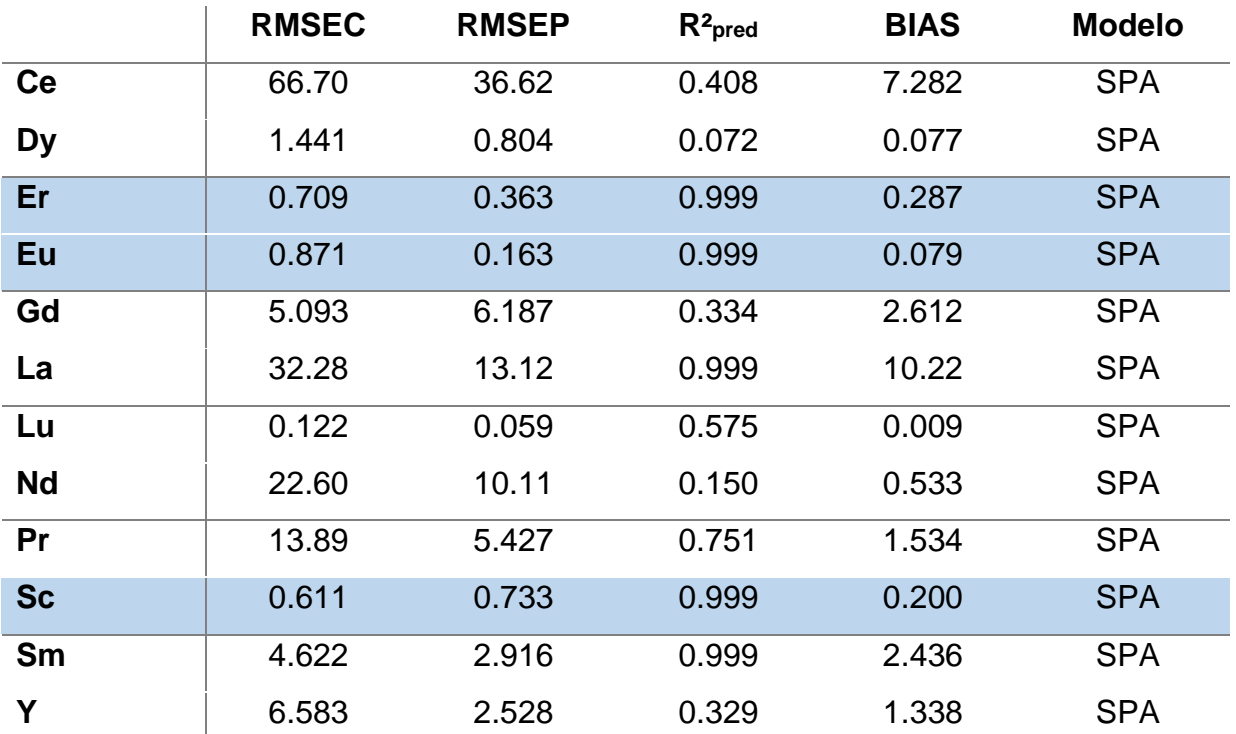

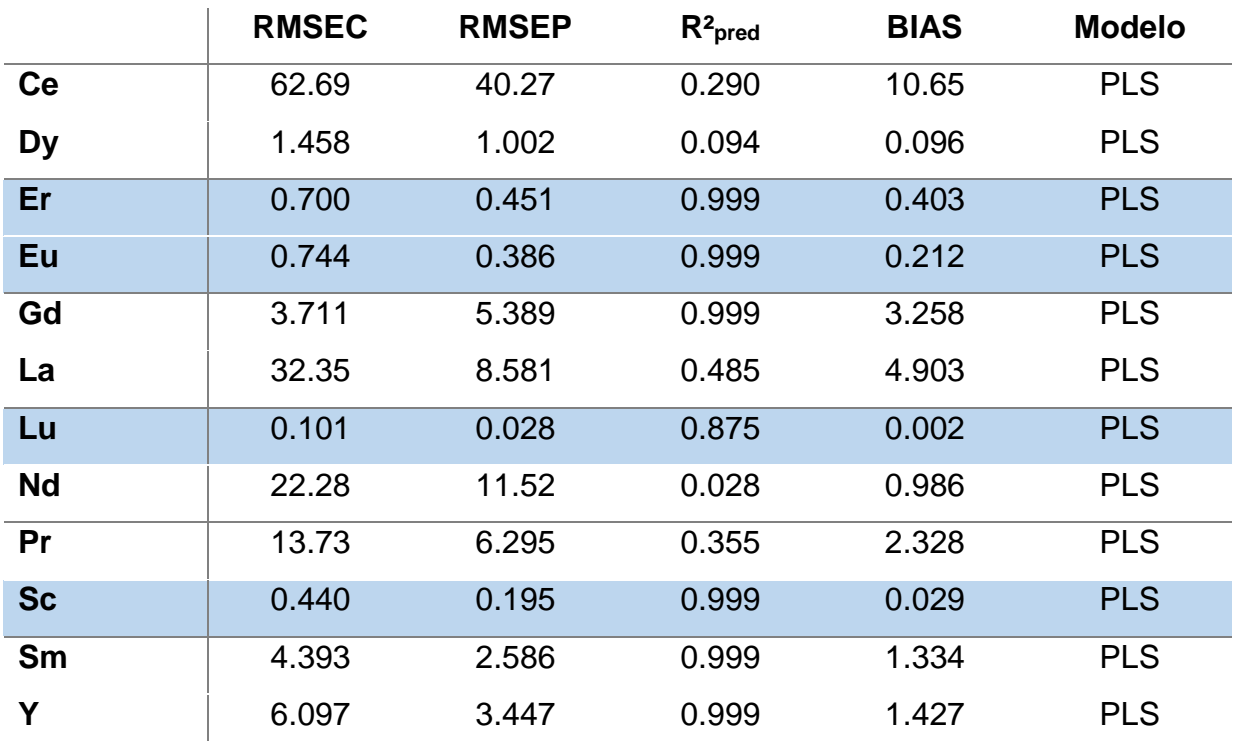

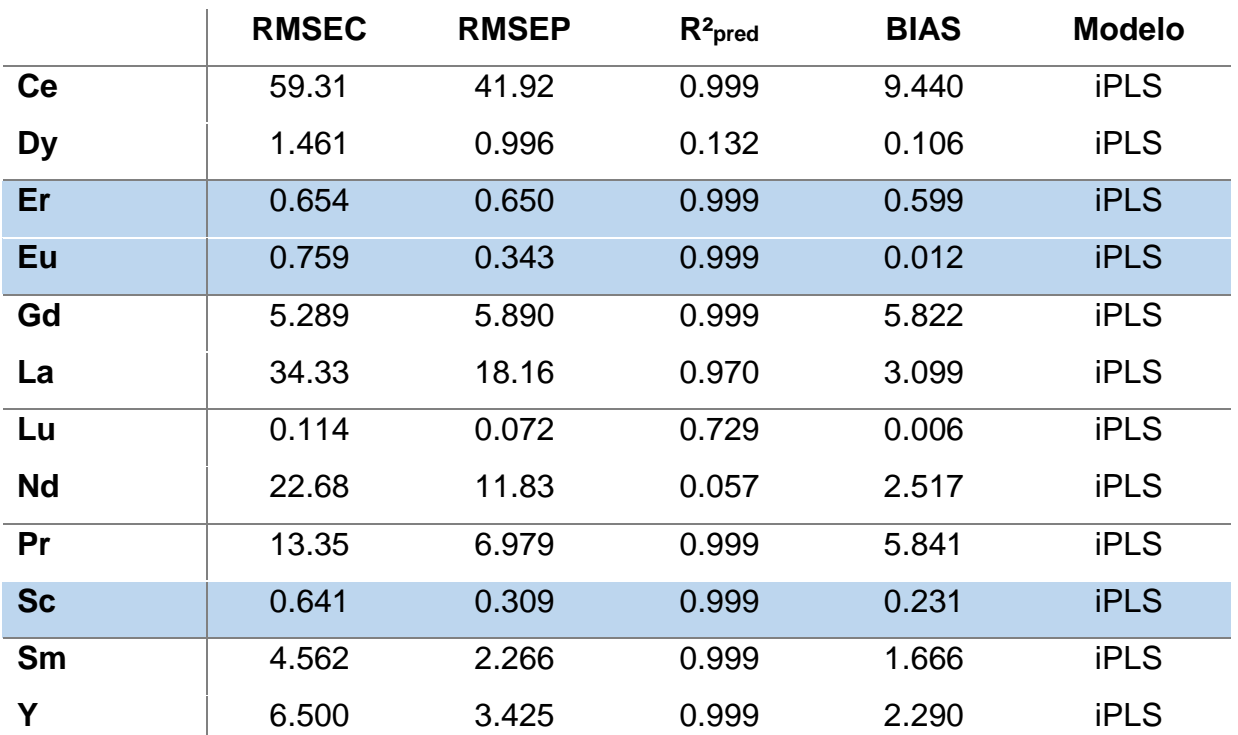

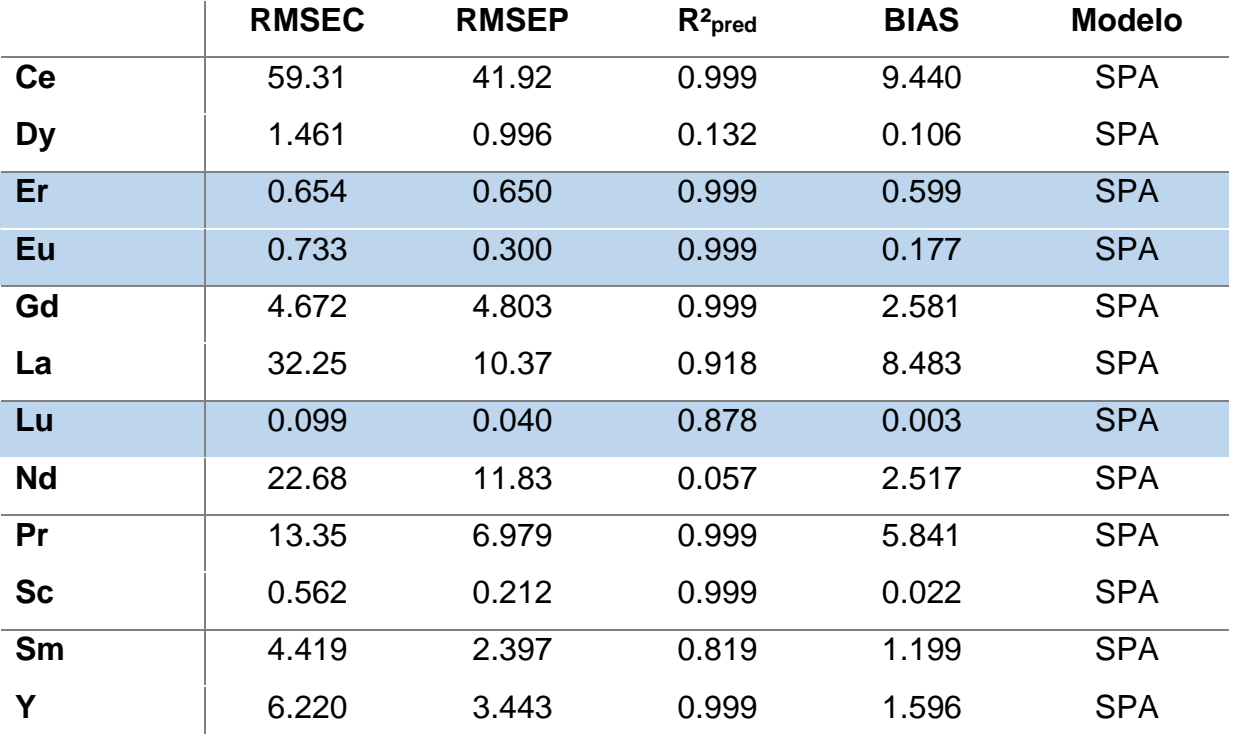

# **(H)**

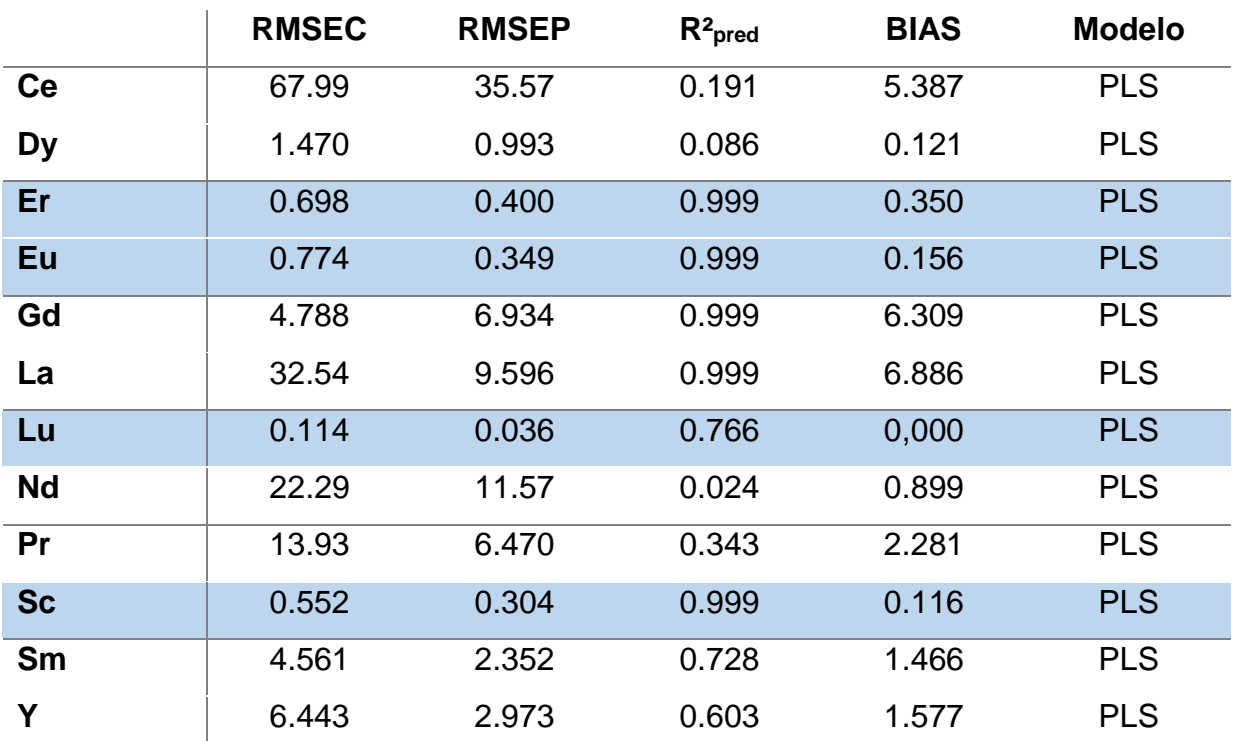

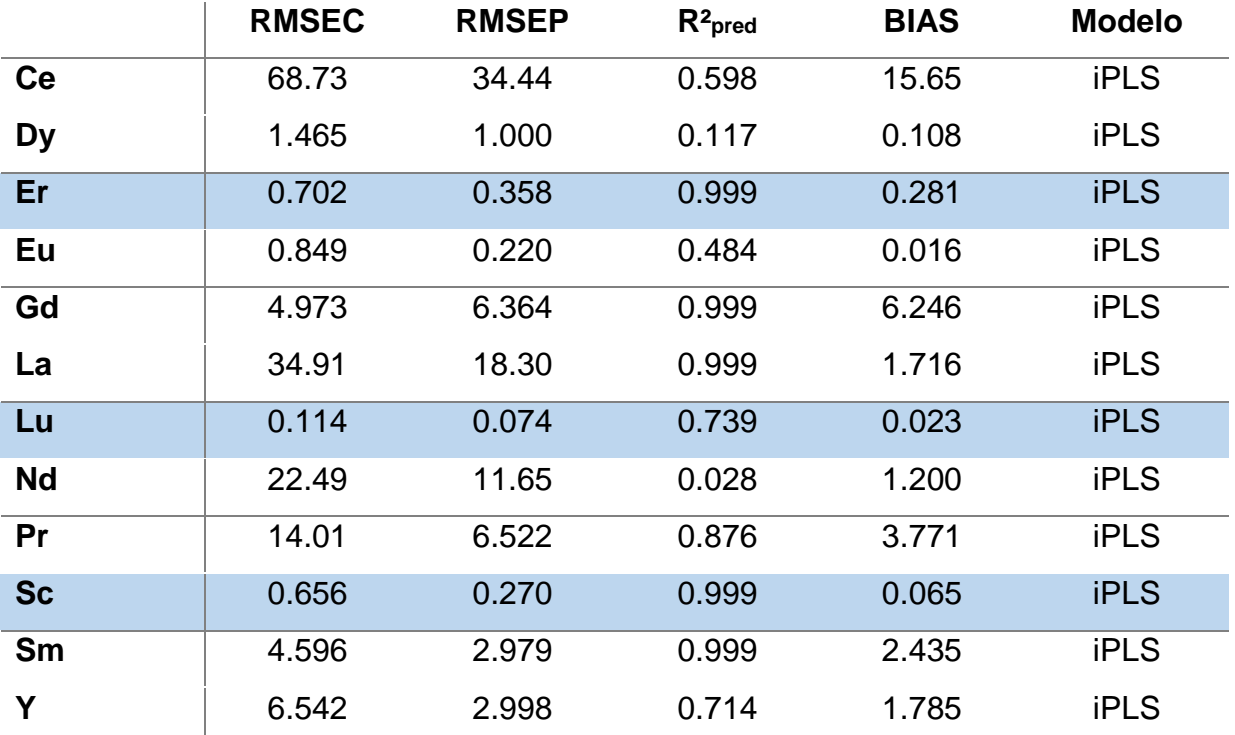

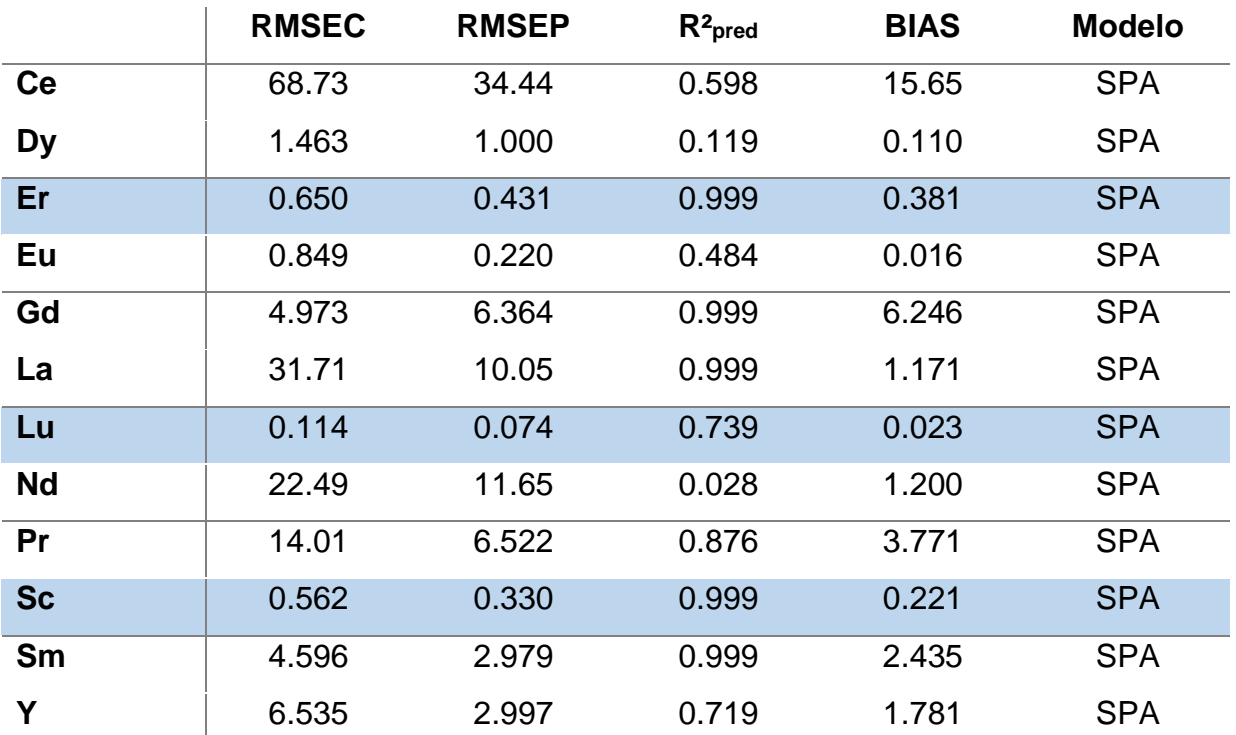

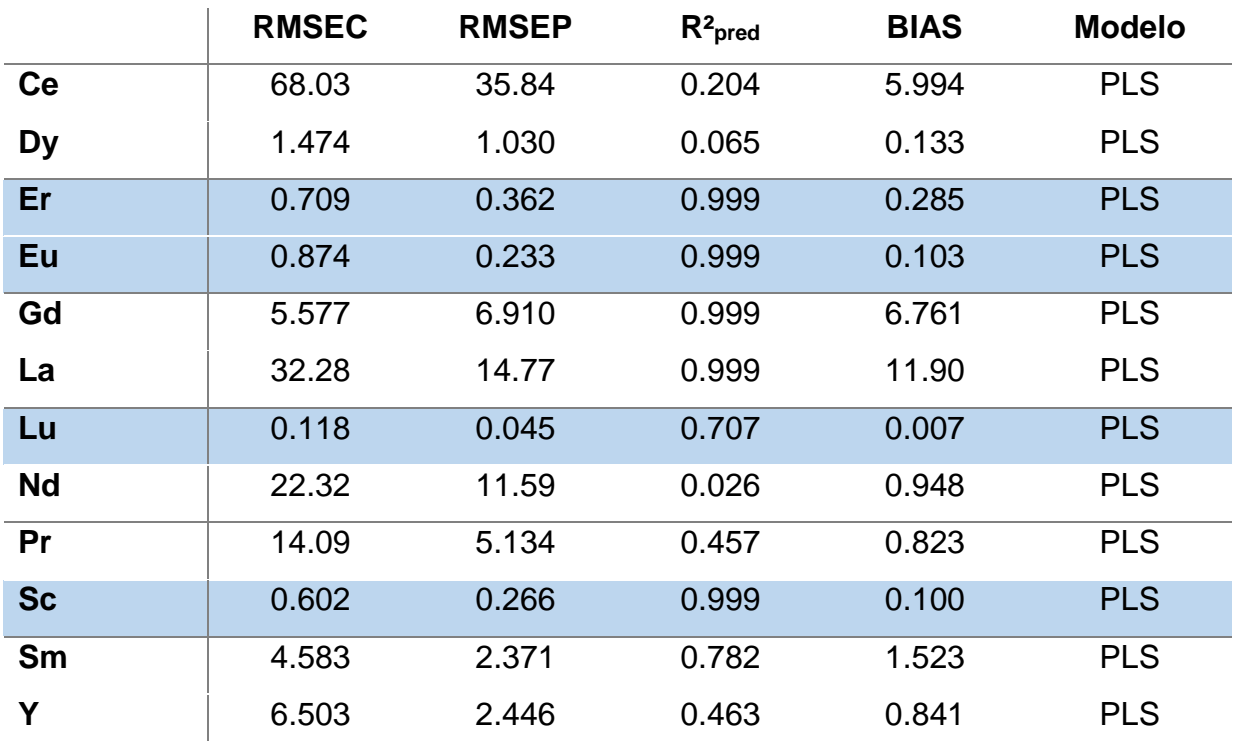

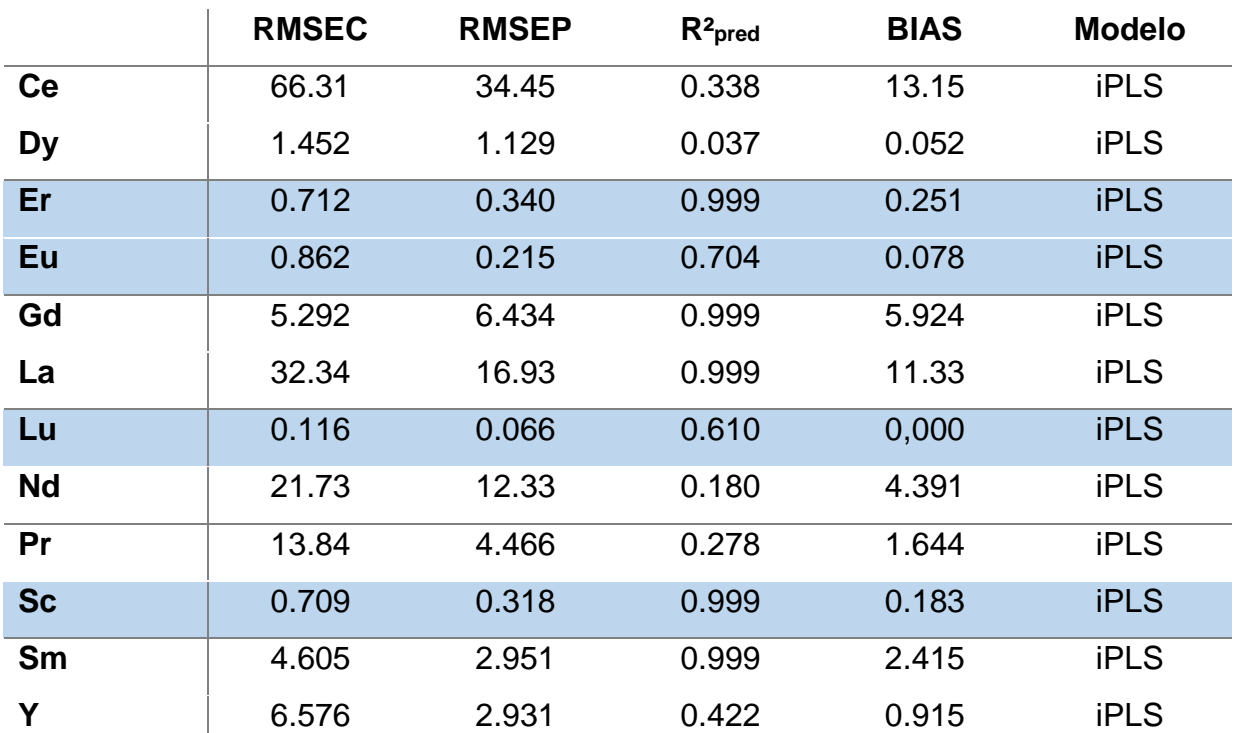

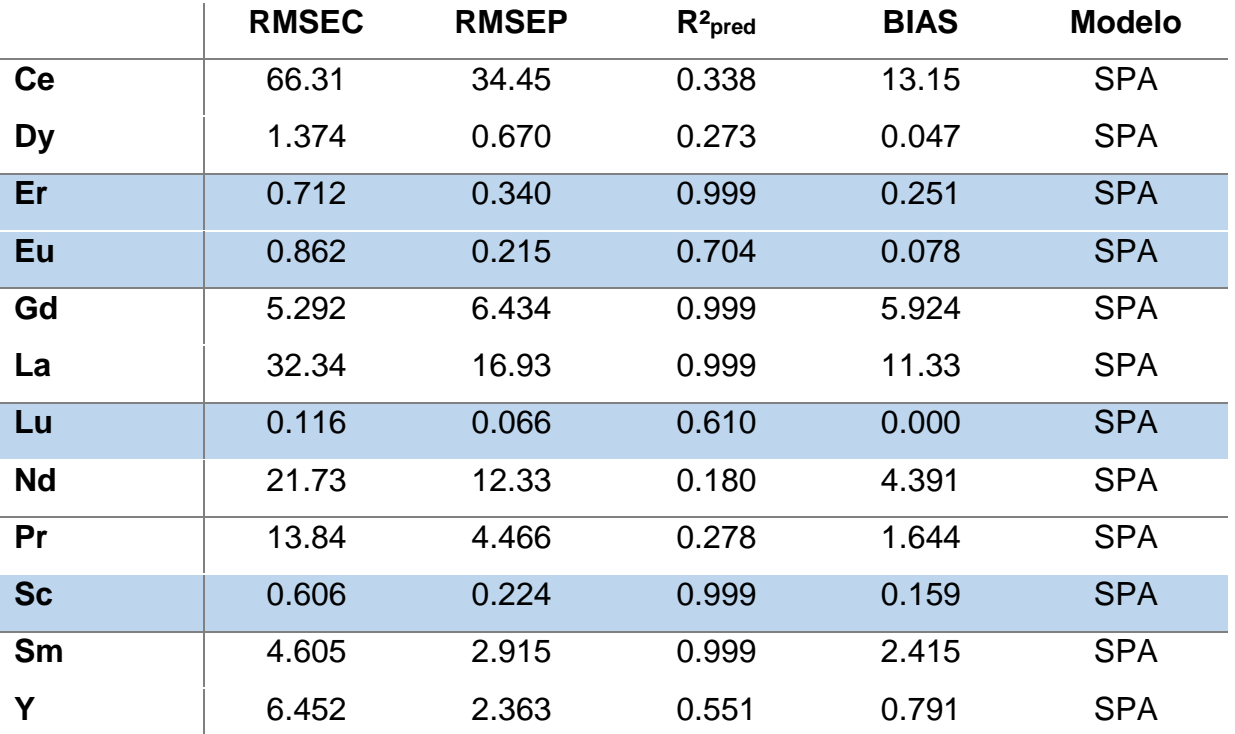